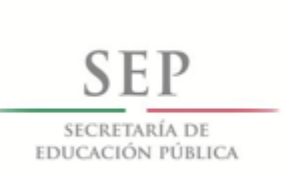

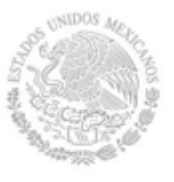

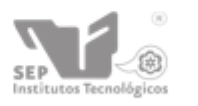

Subsecretaría de Educación Superior

Dirección General de Educación Superior Tecnológica

DIVISIÓN DE ESTUDIOS DE POSGRADO E INVESTIGACIÓN

# ESTUDIO DE UN GIROSCOPIO DE 3 GRADOS DE LIBERTAD: MODELADO Y CONTROL

# **TESIS**

### PRESENTADA POR:

## ING. ALAN EDUARDO RUIZ RUIZ

## COMO REQUISITO PARCIAL PARA OBTENER EL GRADO DE:

## MAESTRO EN INGENIERÍA ELECTRÓNICA

DIRECTOR DE TESIS: JORGE ALBERTO ORRANTE SAKANASSI

Hermosillo, Sonora, México. Agosto 2019.

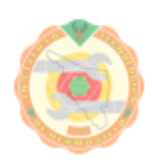

Av. Tecnológico S/N Colonia El Sahuaro, C.P. 83170 Hermosillo, Sonora. Tel.2606500 Ext. 136, e-mail:posgrado@ith.mx www.ith.mx

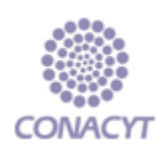

## Agradecimientos

Al Dr. Jorge Alberto Orrante Sakanasi, por todo su apoyo en la dirección de este trabajo de tesis.

Al Dr. Guillermo Valencia Palomo y al M.C. Fredy Alberto Hernández Aguirre, por su apoyo y sus correcciones sugeridas para enriquecer el contenido de este documento de tesis.

A todos mis maestros de la maestría en ingeniería electrónica, que gracias a sus conocimientos impartidos obtuve las herramientas necesarias para desarrollar el trabajo de tesis.

A mis compañeros, por sus consejos y apoyo en todo el transcurso de la maestría.

A mi familia, que siempre me han apoyado en todo, y gracias a ellos he llegado hasta aqu´ı.

Al Instituto Tecnológico de Hermosillo y al Consejo Nacional de Ciencia y Tecnología (CO-NACYT), por darme la oportunidad de seguir estudiando y por el apoyo económico recibido para lograrlo.

## Resumen

Un giroscopio es un dispositivo para medir y mantener la orientación de un cuerpo en el espacio, conservando su eje invariable, aún cuando este se encuentre en movimiento de rotación. El giroscopio tiene aplicaciones muy importantes en las áreas de ingeniería de transporte en general; como ubicar la dirección en las naves espaciales; como piloto automático en aviones, misiles, submarinos, etc. El objetivo de este trabajo es realizar controladores para un giroscopio de marca QUANSER configurado para 3 grados de libertad (control de cada uno de sus 3 cardanes). Para ´esto, primeramente se obtiene el modelo din´amico basado en las ecuaciones aplicando la metodología de Euler-Lagrange. Posteriormente se linealiza el sistema con el método de linealización exacta por retroalimentación no lineal de los estados. Una vez linealizado el sistema, con la ayuda del software SIMULINK de MATLAB se realizan las pruebas necesarias para comprobar su correcto funcionamiento. Después se diseña un controlador PID y uno LQR para la configuración de 3 grados de libertad. Y por último se comparan los resultados de ambos controladores utilizando diferentes referencias para cada uno de los cardanes. Hasta donde los autores conocen, no se ha encontrado en la literatura cient´ıfica estas estrategias de control para controlar las posiciones de los 3 cardanes, por lo cual esta investigación podrá ser de utilidad para trabajos futuros, ya que se mostraran resultados de su comportamiento y así podrán consultar por lo menos dos estrategias diferentes para la selección de un controlador adecuado para la posición angular de este dispositivo.

## Abstract

A gyroscope is a device to measure and keep the orientation of a body in space, while retaining its axis invariable, even when it is in rotational motion. The gyroscope has very important applications in transportation engineering areas; like locate the orientation in the spacecraft; as an autopilot in airplanes, missiles, submarines, etc. The objective of this work is to create controllers for a QUANSER-brand gyroscope configured for 3 degrees of freedom (control of each of its 3 gimbals). For this, the dynamic model based on the equations is obtained first by applying the Euler-Lagrange methodology. Subsequently, the system is linearized with the exact linearization method by non-linear feedback of the states. Once the system is linearized, with the MATLAB SIMULINK software's help, the necessary tests are carried out to verify its correct operation. Then a PID controller and an LQR are designed for the configuration of 3 degrees of freedom. And finally the results of both controllers are compared using different references for each of the gimbals. According the authors' knowledge, these control strategies do not exist in the scientific literature to control the positions of the 3 gimbals, so this research can be useful for future work by showing results of its behavior and so we can consult at least two different strategies for the selection of a suitable controller for the angular position of this device.

# ´ Indice general

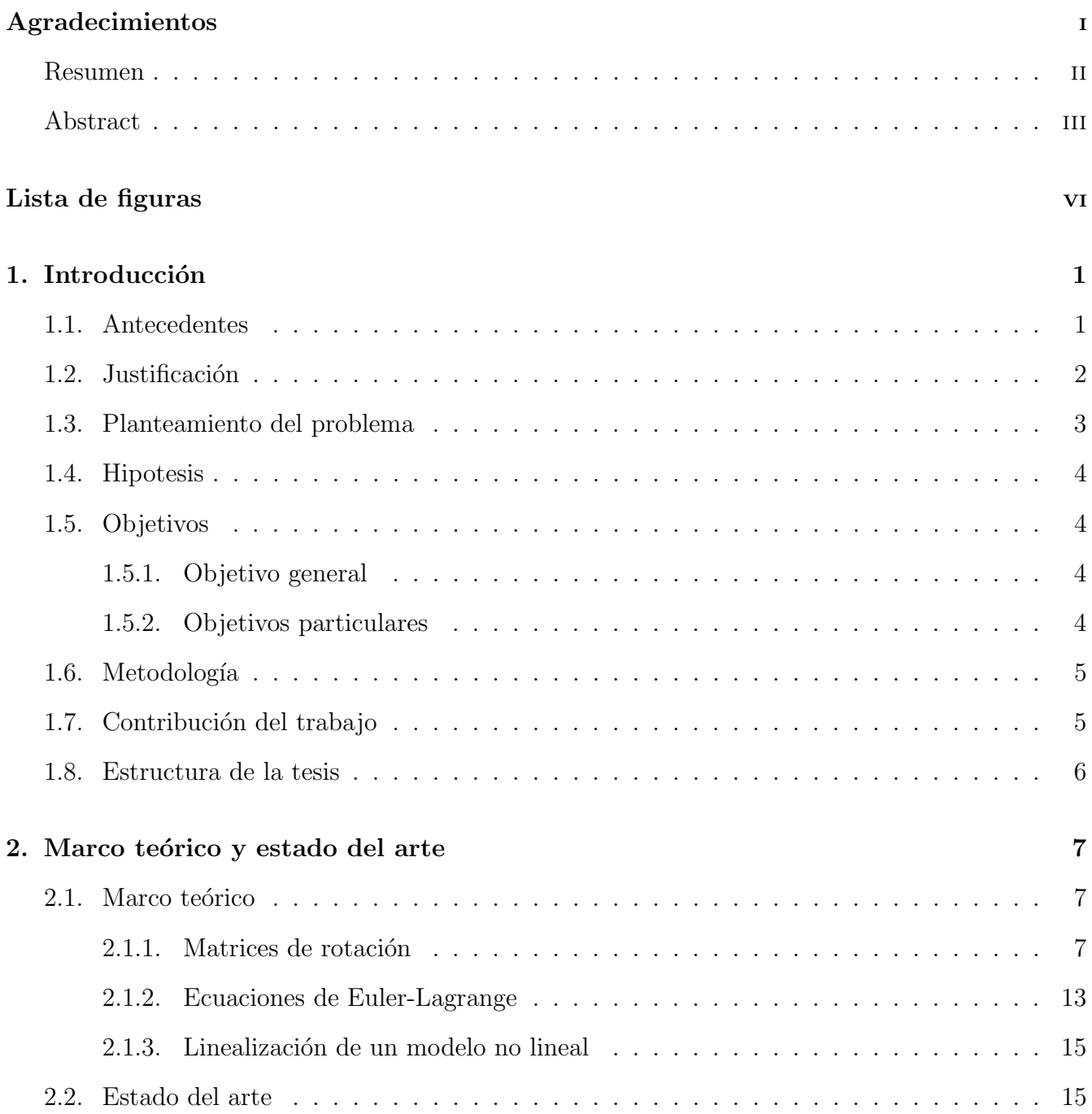

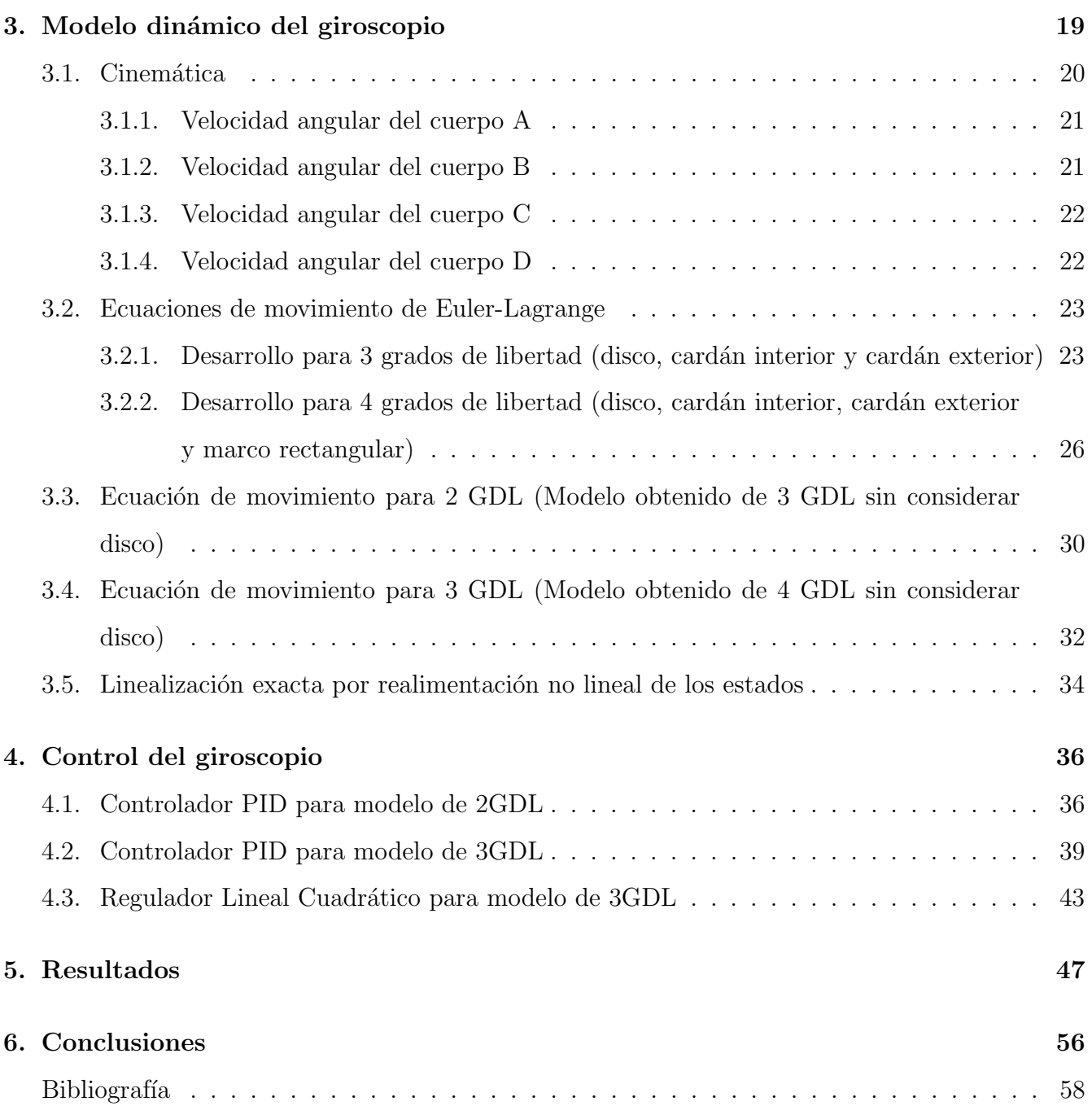

# ´ Indice de figuras

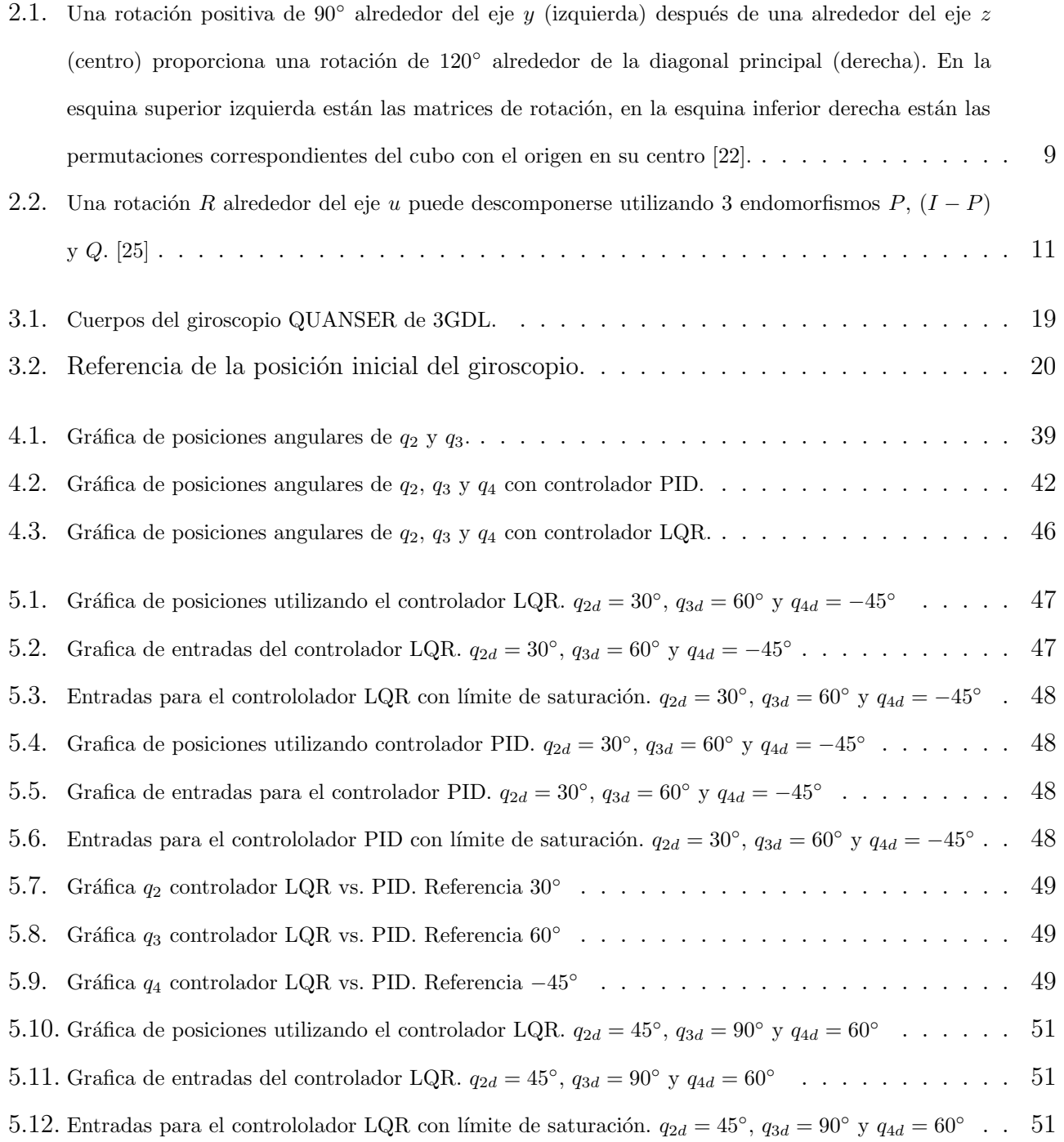

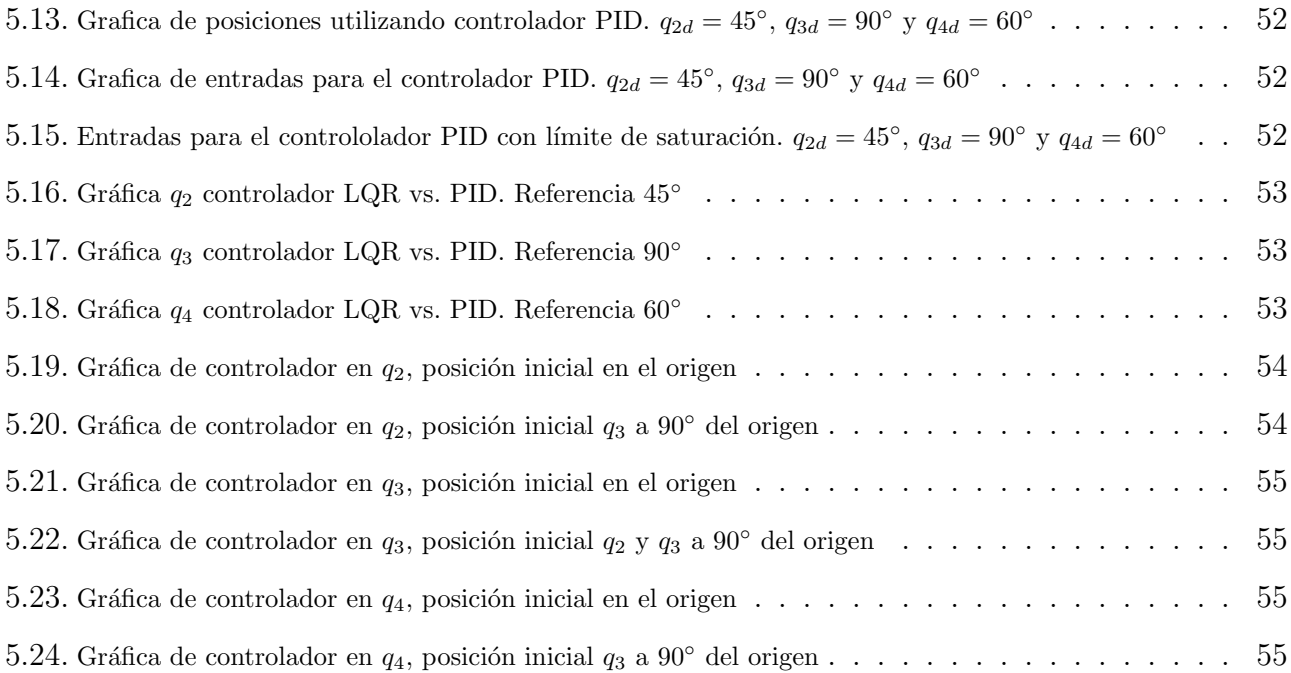

## Capítulo 1

## Introducción

### 1.1. Antecedentes

Un sistema de control automático es una interconexión de elementos que forman una configuración denominada sistema, de tal manera que el arreglo resultante es capaz de controlarse por sí mismo [1]. El desarrollo de estos sistemas, han desempeñado papeles de gran importancia en el ámbito de la ciencia y de la tecnología moderna, convirtiéndose en piezas clave para el desarrollo de sistemas de vehículos espaciales, robots industriales, procesos de fabricación de alta precisión, o en cualquier proceso industrial en donde intervengan variables susceptibles a ser medidas y controladas, como la presión, el flujo, la temperatura, etc.

Para el modelado y la simulación de sistemas de control se utilizan software especializados como herramientas de simplificación, entre ellas MATLAB (Matrix Laboratiry), un programa matemático que ofrece un IDE (entorno de desarrollo integrado) con lenguaje propio de programación  $(\text{lengage M})$ . Entre sus multiples funciones destacan la manipulación de matrices, representación de datos y funciones, implementación de algoritmos y la comunicación entre programas con otros lenguajes [2].

La aplicación del control en cualquiera de sus vertientes no se limita a un área específica. Por ejemplo, algunas de sus aplicaciones modernas son el control de posición satélites y navegación automática de vehículos(aviones, barcos, cohetes, naves espaciales, submarinos, etc.), por medio de giroscopios de control de movimiento. Un giroscopio se define como un disco que, en movimiento de rotación, conserva su eje invariable aunque cambie la dirección de soporte [3], el cual consiste en un rotor giratorio y uno o más cardanes motorizados que bascula el momento angular del rotor, como el rotor se inclina, el cambio del momento angular causa un momento de fuerza girosc´opico que hace rotar el soporte  $[4]$ . El giroscopio se atribuye a Léon Foucault que lo inventó en 1852 y quien también le dio el nombre. Con este invento realizaba experimentos para demostrar la rotación de la tierra. Foucault se dio cuenta que al manipular algunos movimientos del soporte, el giroscopio era capaz de alinearse con el meridiano e indicar donde estaba el norte, por lo cual también hacía la función de una brújula. Sin embargo, en 1817, el efecto giroscópico fue desarrollado por Johann Bohnenberger [5].

Como se menciona, el giroscopio tiene aplicaciones muy importantes en las áreas de ingeniería de transporte en general; por ejemplo, en el caso de las naves espaciales, cuando abandonan la superficie de la tierra, sale de su campo magnético por lo cual pierde el propósito de ubicar su dirección y son los giroscopios los que detectan su inclinación respecto a la posición deseada del rotor. En aviación, los giroscopios son parte importante de lo que se le llama horizonte artificial, indicando al piloto su posición con respecto al horizonte. Otra aplicación es la de piloto automático, ya sea en aviones, misiles, submarinos, etc.; el giroscopio gira en torno a un eje libre que coincide con la dirección del vehículo. Al momento de que el vehículo cambie de dirección debido a una perturbación externa, el eje del giroscopio no cambia de posición, por lo que genera una diferencia con respecto al vehículo la cual se corrige inmediatamente de manera automática. Otra área importante es la medicina, por ejemplo la electrofisiología, formando parte del diseño de accesorios para ayudar a caminar a personas con disfunciones[6].

### 1.2. Justificación

El control de orientación de cuerpos rígidos respecto a ambientes determinados, ha sido estudiado a fondo en los últimos años, orientándose a controlar la posición (orientación en los ejes coordenados x, y, z) del objeto rígido, llevando a este, de ciertas posiciones iniciales a una posición deseada con la mayor presición y exactitud, en el menor tiempo posible. En los estudios de investigación analizados [7-16], los avances del tema demuestran que los mejores resultados obtenidos son con dispositivos variadores de momento angular compuestos por una rueda de reacción (dispositivos de velocidad angular variable) y giroscopios (dispositivos de velocidad constante), cuyo

funcionamiento de ambos es similar; basado en la generación de momento par. En el análisis de la información se demuestra también que los giroscopios poseen ciertas ventajas con respecto a su competencia directa (las ruedas de reacción), ya que son más livianos y compactos, además de presentar mayor control de estabilidad, lo que proporciona mayor momento par. Es por ello que se utilizan en aplicaciones donde se utilizan maniobras de aceleraciones elevadas.

El uso de giroscopios es muy utilizado en vehículos, ya que permite una respuesta casi instantánea a grandes cambios. En el año 2000, se desarrolló un sistema de control de precisión de posici´on con giroscopio para un telescopio montado en un globo, mostrando una alta velocidad de respuesta a pesar de las amplias distancias y el peso  $(1.5 \text{ ton})$  [17]. En otra investigación [18], se demuestra que en el desarrollo de un controlador de posición para un satélite pequeño utilizando giroscopio de control de momento contra un sistema de ruedas de reacción, se encontró que el sistema con control giroscópico era mas eficiente que la rueda de reacción, ya que el primero tenia mejor velocidad de respuesta, su peso era menor, poseía menos volumen y se requería de menos energía para que funcionara.

El análisis, modelado y control de un giroscopio con tres grados de libertad, con ayuda de herramientas computacionales (MATLAB), puede ser aplicado de forma eficiente para el desarrollo de tecnología de mayor precisión, sobre todo en el área de telecomunicaciones, mediante comunicación satelital, o las mediciones remotas para investigaciones científicas (como el calentamiento global), en cuyos casos es necesaria una orientación exacta para el muestreo de fotografías o para establecer comunicaciones con las bases centrales mediante la orientación con las antenas receptoras. Ademas, la orientación del satélite en órbita espacial, también es un gran reto, sobre todo el control de la posición, por lo que se requieren sistemas con altas velocidades de respuesta para estabilizar y orientar el satélite a un punto especifico.

### 1.3. Planteamiento del problema

El funcionamiento de un giroscopio consiste en que al aplicarle un momento de fuerza extra al giroscopio, el eje cambia de posición angular, por lo tanto se estaría cambiando el movimiento de rotación. Entre más velocidad o masa tenga el cuerpo giratorio, adquiere mas fuerza inercial el movimiento de rotación, por lo que sería mas difícil variarlo, así como el eje en torno al que gira. Si se le aplica un momento de fuerza para cambiar la orientación de el eje de rotación, en lugar de

cambiar de posición como lo haría un cuerpo que no gire, cambia de orientación en una dirección perpendicular a la esperada[15].

Las principales dificultades que se presentan en el control de un giroscopio son, predecir los movimientos del eje del disco y los cardanes conforme a los momentos que se apliquen a cada uno, ya que su comportamiento se considera un sistema no líneal y presenta dinámicas de zona muerta en sus actuadores, lo cual dificulta el diseño de cualquier tipo de controlador. Así como también el compromiso en la precisión y velocidad de los movimientos del giroscopio, de manera que se pueda obtener una respuesta adecuada en la orientación y momento.

### 1.4. Hipotesis

Se puede crear un sistema basado en modelado matem´atico, para el control del momento y orientación de un giroscopio, apoyado con software de última generación para su análisis y simulación, obteniendo respuestas de velocidad y estabilidad de alta eficiencia.

### 1.5. Objetivos

### 1.5.1. Objetivo general

Diseñar un controlador que permita controlar el momento y orientación para alcanzar las referencias deseadas en un giroscopio de 3 grados de libertad (cardán interior, cardán exterior y marco rectangular).

### 1.5.2. Objetivos particulares

- Estudio del estado del arte referente al modelado y control de giroscopios.
- Obtener parámetros y desarrollar el modelo dinámico del giroscopio.
- Seleccionar una estrategia de control adecuada para aplicarla al giroscopio.

### 1.6. Metodología

- Se llevó acabo la investigación de antecedentes y estado del arte, para obtener conceptos que ayuden al desarrollo de la implementación del proyecto; como definiciones para entender el funcionamiento del giroscopio de control de momento y sus aplicaciones, trabajos de investigación que se hayan realizado referente a los giroscopios, y estrategias de control aplicadas a estos dispositivos.
- Se seleccionaron dos estrategias de control adecuadas para poder manipular la orientación y momento del giroscopio.
- Se identificaron todos los requerimientos y las herramientas necesarias que se utilizar´an para completar el desarrollo del controlador del giroscopio. Como una PC con los softwares MATLAB, SIMULINK y QUARC; un giroscopio de 3 grados de libertad marca QUANSER; una tarjeta de adquisición de datos como interfaz para la PC y el giroscopio; un amplificador para los 4 motores del giroscopio y el cableado necesario para las comunicaciones entre equipos.
- Se desarrolló el modelo matemático del giroscopio para realizar los cálculos necesarios para el desarrollo de los controladores.
- Se realizaron simulaciones y pruebas a los controladores aplicados en el giroscopio de 3 grados de libertad (cardán interior, cardán exterior y marco rectangular) para obtener el análisis de los resultados obtenidos al final del proyecto de investigación, comparándolos uno con el otro, para comprobar las diferencias en cada uno.

### 1.7. Contribución del trabajo

Existen varias técnicas de control aplicados al giroscopio en la literatura para la orientación y momento angular. Las técnicas de control seleccionadas para esta investigación, hasta donde los autores conocen, no se han aplicado para controlar la orientación de un giroscopio de 3 grados de libertad. Por lo que esta investigación podrá ser de utilidad para trabajos futuros, ya que se muestran resultados de su comportamiento y así podrán consultar por lo menos un método más para la selección de un controlador adecuado para la posición y momento angular de este dispositivo.

### 1.8. Estructura de la tesis

En el capítulo dos, tenemos el marco teórico utilizado en este trabajo, así como el estado del arte de trabajos anteriores a este, donde nos indican algunas formas de control del giroscopio. En el capítulo 3 obtenemos el modelo dinámico para 2 y 3 grados de libertad, el cual se linealizó por medio de retralimentación no lineal de los estados y se usó para utilizar las estrategias de control PID y LQR como se muestra en el capítulo 4. En el capítulo 5 se muestran los resultados obtenidos al aplicar las técnicas de control presentadas en el capítulo 4. Y por último en el capítulo 6 se presentan las conclusiones obtenidas.

## Capítulo 2

## Marco teórico y estado del arte

### 2.1. Marco teórico

#### 2.1.1. Matrices de rotación

En el álgebra lineal, una matriz de rotación es una matriz que se utiliza para realizar una rotación en el espacio euclidiano. Por ejemplo, usando la convención de abajo, la matriz

$$
R = \begin{bmatrix} \cos(\phi) & -\sin(\phi) \\ \sin(\phi) & \cos(\phi) \end{bmatrix}
$$

gira los puntos en el plano xy en sentido contrario a las agujas del reloj a través de un ángulo  $\phi$ sobre el origen de un sistema de coordenadas cartesiano bidimensional. Para realizar la rotación utilizando una matriz de rotación  $R$ , la posición de cada punto debe estar representada por un vector de columna v, que contiene las coordenadas del punto. Se obtiene un vector girado utilizando la multiplicación de matrices  $Rv$  [19]. Como la multiplicación de matrices no tiene efecto en el vector cero (las coordenadas del origen), las matrices de rotación describen las rotaciones sobre el origen. Las matrices de rotación proporcionan una descripción algebraica de dichas rotaciones, y se utilizan ampliamente para cálculos en geometría, física y gráficos de computadora [20]. Las matrices de rotación son matrices cuadradas, con entradas reales. Más específicamente, pueden caracterizarse como matrices ortogonales con determinante 1; es decir, una matriz cuadrada R es una matriz de rotación si y solo si  $R^T = R^{-1}$  y  $det(R) = 1$ . El conjunto de todas las matrices ortogonales de tama˜no n con determinante +1 forma un grupo conocido como el grupo ortogonal especial  $SO(n)$ , uno de los cuales es el grupo de rotación  $SO(3)$ . El conjunto de todas las matrices ortogonales de tamaño n con determinante +1 o −1 forma el grupo ortogonal (general)  $O(n)$  [19].

#### Matriz de rotación en 3 dimensiones

Una rotación básica (también llamada rotación elemental) es una rotación sobre uno de los ejes de un sistema de coordenadas. Las siguientes tres matrices de rotación básicas giran vectores por un ángulo  $\phi$  del eje x, y, o z, en tres dimensiones, utilizando la regla de la mano derecha que codifica sus signos alternantes [21]. Las mismas matrices también pueden representar una rotación en el sentido de las agujas del reloj de los ejes como muestra la figura 2.1.

$$
R_x(\phi) = \begin{bmatrix} 1 & 0 & 0 \\ 0 & \cos(\phi) & -\sin(\phi) \\ 0 & \sin(\phi) & \cos(\phi) \end{bmatrix},
$$

$$
R_y(\phi) = \begin{bmatrix} \cos(\phi) & 0 & \sin(\phi) \\ 0 & 1 & 0 \\ -\sin(\phi) & 0 & \cos(\phi) \end{bmatrix},
$$

$$
R_z(\phi) = \begin{bmatrix} \cos(\phi) & -\sin(\phi) & 0 \\ \sin(\phi) & \cos(\phi) & 0 \\ 0 & 0 & 1 \end{bmatrix}.
$$

Para los vectores de columna, cada una de estas rotaciones de vector básico aparece en el sentido contrario a las agujas del reloj cuando el eje alrededor del cual ocurren apunta hacia el observador, el sistema de coordenadas es diestro y el ángulo  $\phi$  es positivo.  $R_z$ , por ejemplo, giraría hacia el eje y un vector alineado con el eje  $x$ , como puede comprobarse fácilmente operando con  $R_z$  en el vector  $(1,0,0)$ :

$$
R_z(90) \begin{bmatrix} 1 \\ 0 \\ 0 \end{bmatrix} = \begin{bmatrix} \cos(90) & -\sin(90) & 0 \\ \sin(90) & \cos(90) & 0 \\ 0 & 0 & 1 \end{bmatrix} \begin{bmatrix} 1 \\ 0 \\ 0 \end{bmatrix} = \begin{bmatrix} 0 & -1 & 0 \\ 1 & 0 & 0 \\ 0 & 0 & 1 \end{bmatrix} \begin{bmatrix} 1 \\ 0 \\ 0 \end{bmatrix} = \begin{bmatrix} 0 \\ 1 \\ 0 \end{bmatrix}.
$$

#### Rotaciones generales

Se pueden obtener otras matrices de rotación de estos tres utilizando la multiplicación de matrices . Por ejemplo, el producto

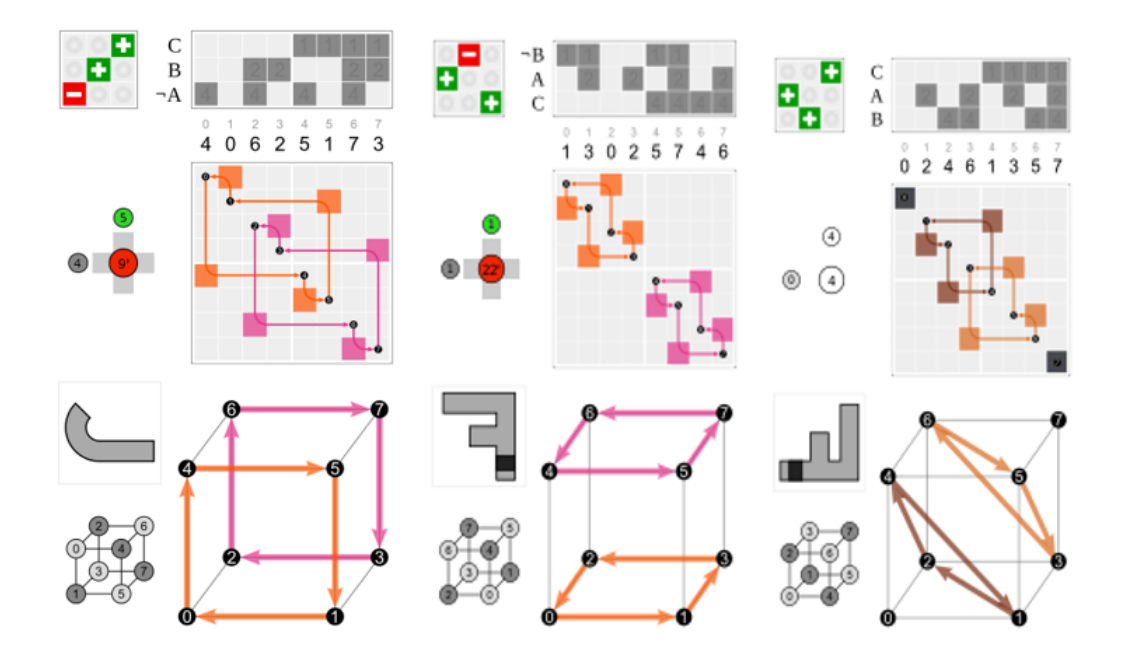

Figura 2.1: Una rotación positiva de 90° alrededor del eje y (izquierda) después de una alrededor del eje z (centro) proporciona una rotación de 120° alrededor de la diagonal principal (derecha). En la esquina superior izquierda están las matrices de rotación, en la esquina inferior derecha están las permutaciones correspondientes del cubo con el origen en su centro [22].

$$
R=R_{z}\left(\alpha\right)R_{y}\left(\beta\right)R_{x}\left(\gamma\right),
$$

representa una rotación cuyos ángulos de giro , inclinación y giro son  $\alpha,$   $\beta$  y  $\gamma,$  respectivamente. Más formalmente, es una rotación intrínseca cuyos ángulos Tait-Bryan son  $\alpha,\,\beta,\,\gamma,$  sobre los ejes z, y, x, respectivamente. Del mismo modo, el producto

$$
R = R_z(\gamma) R_y(\beta) R_x(\alpha),
$$

representa una rotación extrínseca cuyos ángulos de Euler (impropios) son  $\alpha$ ,  $\beta$ ,  $\gamma$ , sobre los ejes x, y, z. Estas matrices producen el efecto deseado solo si se usan para premultiplicar vectores de columna, y (ya que en general la multiplicación de la matriz no es conmutativa) solo si se aplican en el orden especificado [22].

#### Conversión desde y hacia el eje-ángulo

Cada rotación en tres dimensiones está definida por su eje (un vector a lo largo de este eje no se modifica por la rotación), y su ángulo: la cantidad de rotación sobre ese eje (teorema de rotación de Euler). Existen varios métodos para calcular el eje y el ángulo a partir de una matriz de rotación (consulte también la representación de eje-ángulo ) [24]. Aquí, solo describimos el método basado en el cálculo de los vectores propios y los valores propios de la matriz de rotación. También es posible utilizar la traza de la matriz de rotación.

**Determinando el eje.** Dada una matriz R de rotación  $3 \times 3$ , un vector u paralelo al eje de rotación debe satisfacer

#### $Ru = u$ .

ya que la rotación de u alrededor del eje de rotación debe resultar en  $u$ . La ecuación anterior puede ser resuelta para u que es único hasta un factor escalar a menos que  $R = I$ . Además, la ecuación puede ser reescrita como

$$
Ru = Iu \to (R - I)u = 0,
$$

lo que demuestra que u se encuentra en el espacio nulo de R − I . Visto de otra manera, u es un vector propio de R que corresponde al valor propio  $\lambda = 1$ . Cada matriz de rotación debe tener este valor propio, los otros dos valores propios son complejos conjugados entre s´ı. De ello se deduce que una matriz de rotaci´on general en tres dimensiones tiene, hasta una constante multiplicativa, que proporciona los valores propios o valores caracter´ısticos de la variable representada por el operador matricial, y solo un vector propio real, que son los vectores no nulos que, cuando son transformados por el operador, dan lugar a un múltiplo escalar de sí mismos, con lo que no cambian su dirección.

Una forma de determinar el eje de rotación es mostrando que:

$$
0 = RT0 + 0
$$
  
= R<sup>T</sup> (R – I) u + (R – I) u  
= (R<sup>T</sup>R – R<sup>T</sup> + R – I) u  
= (I – R<sup>T</sup> + R – I) u  
= (R – R<sup>T</sup>) u

Dado que  $R - R^T$  es una matriz sesgada simétrica, podemos elegir u tal que  $[u]_x = (R - R^T)$ . El producto matriz-vector se convierte en un producto cruzado de un vector consigo mismo, asegurando que el resultado sea cero:

$$
(R - RT) u = [u]x u = u \times u = 0.
$$

Por lo tanto, si

$$
R = \begin{bmatrix} a & b & c \\ d & e & f \\ g & h & i \end{bmatrix},
$$

entonces

$$
u = \begin{bmatrix} h-f \\ c-g \\ d-b \end{bmatrix}.
$$

La magnitud de u calculada de esta manera es $\|u\|=2\sin\theta$ , donde  $\theta$  es el ángulo de rotación. Tenga en cuenta que esto no funciona si  $R$  es una matriz simétrica, es decir, que la matriz sea igual a su traspuesta. Si  $R - R<sup>T</sup>$  es cero, entonces todos los pasos subsiguientes son inválidos. En este caso, es necesario diagonalizar R y encuentre el vector propio correspondiente a un valor propio de 1. En la fig.  $2.2$  se representa la esquematización de la rotación  $R$  alrededor de un eje.

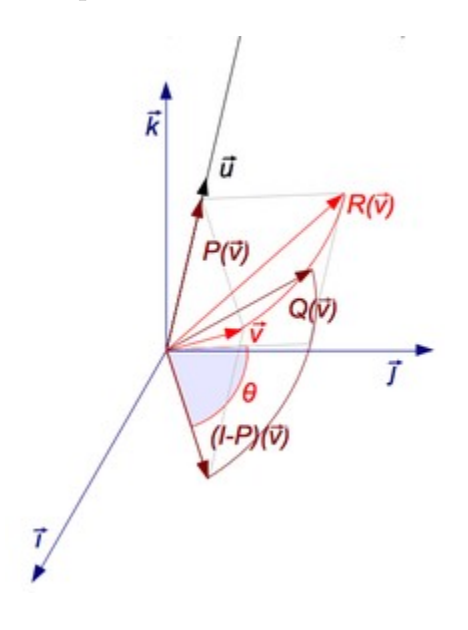

Figura 2.2: Una rotación R alrededor del eje u puede descomponerse utilizando 3 endomorfismos P,  $(I - P)$  y Q. [25]

Determinando el ángulo. Para encontrar el ángulo de una rotación, una vez que se conoce el eje de la rotación, seleccione un vector  $v$  perpendicular al eje. Entonces el ángulo de rotación es

el ángulo entre v y Rv. Sin embargo, un método más directo es simplemente calcular la traza, es decir, la suma de los elementos diagonales de la matriz de rotación [26]. Se debe tener cuidado para seleccionar el signo correcto para el ángulo  $\theta$  para que coincida con el eje elegido:

$$
Tr(R) = 1 + 2\cos\theta.
$$

De lo que se deduce que el valor absoluto del ángulo es

$$
|\theta| = \arccos\left(\frac{Tr(R) - 1}{2}\right).
$$

#### Propiedades de la matriz de rotación

Para cualquier matriz de rotación n– dimensional R que actúe sobre  $\mathbb{R}^n$ ,  $R^T = R - 1$  (La rotación es una matriz ortogonal). Resulta que:

$$
det(R) = \pm 1.
$$

Una rotación se denomina adecuada si  $det(R) = 1$  e incorrecta si  $det(R) = -1$ . Para dimensiones iguales, los valores propios de una matriz de rotación aparecen como pares de conjugados complejos que son raíces de la unidad y se pueden escribir  $e^{\pm i\theta}$ <sub>k</sub>, donde k es una constante. Por lo tanto, puede que no haya un conjunto de vectores que no se vean afectados por la rotación y, por lo tanto, no haya ningún eje de rotación. Si hay valores propios reales, igualarán la unidad y ocurrirán en pares, y el eje de rotación será un subespacio dimensional uniforme de todo el espacio. Para las dimensiones impares, habrá un número impar de dichos valores propios, con al menos un valor propio que es la unidad, y el eje de rotación será un subespacio dimensional impar de todo el espacio. Por ejemplo, en el espacio 2 ( $n = 2$ ), hay dos valores propios complejos o dos valores propios reales iguales a la unidad. En el caso de los valores propios de dos unidades, la rotación es una rotación nula, pero por lo demás, no hay un eje de rotación. En el espacio 3 ( $n = 3$ ), habrá un eje de rotación (un distribuidor 1D o una línea a través del origen) o la rotación será nula. En el espacio 4 ( $n = 4$ ), puede que no haya ejes de rotación, o puede haber un eje bidimensional, un plano a trav´es del origen, llamado plano del eje . Como siempre, cuando todos los valores propios son la unidad, la rotación es una rotación nula [27]. La traza de una matriz de rotación será igual a la suma de sus valores propios. Para  $n = 2$ , los dos valores propios son  $e^{\pm i\theta}$  y la traza será 2 cos  $\theta$ donde  $\theta$  es el ángulo de rotación alrededor del origen. Para  $n = 3$ , los tres valores propios son 1 y

 $e^{\pm i\theta}$ , donde  $\theta$  es el ángulo de rotación alrededor de la línea del eje. La traza será  $1+2\cos\theta$  . Para  $n = 4$ , los cuatro valores propios son de la forma  $e^{\pm i\theta}$  y  $e^{\pm i\varphi}$  y la traza será  $2(\cos\theta + \cos\varphi)$ . Si uno de los ángulos, digamos  $\theta$ , es igual a cero, entonces la rotación será una rotación simple, con dos valores propios de unidad y el otro ángulo  $(\varphi)$  será el ángulo de rotación sobre el plano del eje abarcado por los dos vectores propios con valores propios de 1. De lo contrario, no habrá un plano de rotación del eje. Si  $\theta = \varphi$  (una rotación isoclínica), los valores propios se repetirán  $e^{\pm i\theta}$  dos veces, y cada vector desde el origen se rotará a través del ángulo θ. La traza será  $4 \cos \theta$  [28].

#### 2.1.2. Ecuaciones de Euler-Lagrange

Es una ecuación diferencial parcial de segundo orden cuyas soluciones son las funciones para las cuales dado un espacio vectorial es estacionario. Fue desarrollado por el matem´atico suizo Leonhard Euler y el matemático italiano Joseph-Louis Lagrange en la década de 1750 [29]. Debido a que una función diferenciable es estacionaria en sus máximos y mínimos locales, la ecuación de Euler-Lagrange es útil para resolver problemas de optimización en los cuales, dado algo funcional, uno busca la función que la minimiza o la maximiza. Esto es análogo al teorema de Fermat en el cálculo, afirmando que en cualquier punto donde una función diferenciable alcance un extremo local, su derivada es cero [30]. En la mecánica de Lagrange, debido al principio de acción estacionaria de Hamilton, la evolución de un sistema físico se describe mediante las soluciones a la ecuación de Euler-Lagrange para la acción del sistema. En la mecánica clásica, es equivalente a las leyes de movimiento de Newton, pero tiene la ventaja de que adopta la misma forma en cualquier sistema de coordenadas generalizadas y se adapta mejor a las generalizaciones [31]. La ecuación de Euler-Lagrange es una ecuación satisfecha por una función q de un argumento real t, que es un punto estacionario del funcional

$$
S(q) = \int_{a}^{b} L\left(t, q\left(t\right), q\left(t\right)\right) dt,
$$

donde  $q$  es la función que se encuentra:

$$
q : [a, b] \subset R \to X
$$

$$
t \to x = q(t),
$$

tal que q es diferenciable,  $q(a) = x_0$  y  $q(b) = x_b$ ;  $\dot{q}$  es la derivada de q,

$$
\dot{q} = [a, b] \rightarrow T_{q(t)}X,
$$
  

$$
t = v = q(t).
$$

 $T_{q(t)}X$  denota el espacio tangente a X en el punto  $q(t)$ .  $\mathcal L$  es una función de valor real con primeras derivadas parciales continuas:

$$
\mathcal{L} : [a, b] \times TX \to R,
$$
  

$$
(t, x, v) \to \mathcal{L} (t, x, v).
$$

 $TX$  siendo el haz tangente de X definido por

$$
TX = \bigcup_{x \in X} x \times T_z X.
$$

La ecuación de Euler-Lagrange, entonces está dada por:

$$
\mathcal{L}_{x}\left(t,q\left(t\right),q\left(t\right)\right)-\frac{d}{dt}\mathcal{L}_{v}\left(t,q\left(t\right),q\left(t\right)\right)=0,
$$

dónde  $\mathcal{L}_x$  y  $\mathcal{L}_v$  denotan las derivadas parciales de  $\mathcal L$  con respecto a los argumentos segundo y tercero, respectivamente. En física, un lagrangiano es una función escalar a partir de la cual se puede obtener la evolución temporal, las leyes de conservación y otras propiedades importantes de un sistema dinámico. De hecho, en física moderna el lagrangiano se considera el operador más fundamental que describe un sistema físico. Esta reformulación fue necesaria con el fin de explorar la mecánica en sistemas alternativos de las coordenadas cartesianas, como las coordenadas polares, cilíndricas y esféricas, para las que la mecánica de Newton no era conveniente [32]. El formalismo lagrangiano permite alcanzar tanto las leyes de Newton como las ecuaciones de Maxwell, los cuales pueden ser derivados como las ecuaciones de Euler-Lagrange de un lagrangiano clásico. Igualmente la forma del lagrangiano determina las propiedades básicas del sistema en teoría cuántica de campos [33].

La mecánica de Lagrange tiene su origen como una formulación de la mecánica clásica. Es una formulaci´on alternativa a la mec´anica hamiltoniana. Se define el lagrangiano de un sistema de partículas como la diferencia entre su energía cinética K y su energía potencial  $U$ :

$$
\mathcal{L} = K - U = T - V.
$$

Históricamente el formalismo lagrangiano surgió dentro de la mecánica clásica para sistemas con un número finito de grados de libertad. Este lagrangiano permitía escribir las ecuaciones de movimiento de un sistema totalmente general que tenía restricciones de movimiento o era noinercial de modo muy sencillo [34]. Más tarde el concepto se generalizó a sistemas con un número no finito de grados de libertad como los medios continuos o los campos físicos. Más tarde el concepto pudo generalizarse también a la mecánica cuántica, particularmente en la teoría cuántica de campos.

#### 2.1.3. Linealización de un modelo no lineal

Los modelos dinámicos son una serie de ecuaciones que hacen una relación de variables de interés en un proceso dado, que permiten predecir el comportamiento de dicho sistema, es un conjunto de ecuaciones lineales (es decir, un sistema de ecuaciones en donde cada ecuación es de primer grado), definidas sobre un cuerpo o un anillo conmutativo, pudiendo ser tanto ecuaciones estáticas como ecuaciones dinámicas [35]. Por otra parte, los sistemas no lineales, se representan por ecuaciones no lineales, pudiendo ser tanto ecuaciones estáticas como ecuaciones dinámicas [36]. La linealización de un modelo, consiste en obtener un modelo lineal aproximado a partir de un modelo no lineal. Existen varios métodos de linealización, entre ellos la linealización exacta por retroalimentación. Este tipo de linealización se denomina exacta porque su validez no se limita a un entorno alrededor de un punto. Por el contrario, en cada punto la linealización se recalcula, con lo cual resulta exacta para un conjunto amplio de puntos. En esta linealización se realimenta la señal del estado del proceso, de modo que matemáticamente dicha señal ayude a anular las no linealidades. Tras esto, se impone un comportamiento lineal a todo el proceso mediante una realimentación del estado mismo o de la salida del sistema [37].

### 2.2. Estado del arte

A lo largo del tiempo, se han desarrollado diferentes m´etodos para controlar el giroscopio. Como podemos ver en [7] se desarrolló un controlador IDA-PBC (control basado en pasividad con interconexión y asignación de amortiguamiento) para un giroscopio de 3 grados de libertad

(GDL), el cual est´a dise˜nado para alcanzar equilibrios deseados en sistemas no lineales, sin caer en la linealización. Este controlador está motivado por los principios de moldeo de energía e inyección de amortiguamiento, y está demostrado que el diseño de control basado en pasividad y el moldeo de energía, son efectivos para resolver problemas de control donde se involucran sistemas mecánicos subactuados. En los resultados experimentales se observó un error de estado estacionario. Este error se mantuvo a pesar de el ajuste de ganancias para una sintonización adecuada debido a la falta de compensación de la fricción en el modelo. En [8] proponen eliminar este error causado por la fricción utilizando el método extendido del IDA-PBC desarrollado para los sistemas mecánicos subactuados con fricción dinámica. Dicho método considera la fricción dinámica solamente en las articulaciones actuadas del sistema y no en las subactuadas. Al modelar y compensar la fricción se reducen los efectos indeseables de ésta, y como consecuencia, se incrementa la precisión en la posición del giroscopio.

En [9] se basan en el m´etodo Lagrangiano Controlado para un giroscopio de 3 GDL, esta técnica está desarrollada para estabilizar sistemas mecánicos subactuados y consiste en el moldeo de energía cinética y potencial para alcanzar estabilidad en un punto de equilibrio deseado. Con algunos pequeños ajustes (permitir algunas fuerzas externas, actuar en la dinámica de lazo cerrado, etc.), el Lagrangiano Controlado es equivalente al IDA-PBC. La diferencia es que este último genera una clase mas rica de sistemas que pueden manejarse desde el m´etodo de Euler-Lagrange por lo que se genera libertad adicional al poder modificar la matriz de interconexión. Mientras que en el Lagrangiano Controlado solamente se pueden modificar la matriz de inercia y la función de energía potencial. La ventaja del Lagrangiano Controlado es que se pueden utilizar los métodos de energía con una función de Lyapunov la cual provee información de como elegir las ganancias para alcanzar la estabilidad en lazo cerrado. Al igual que con el controlador IDA-PBC, se produce un pequeño error estacionario por la falta de compensación de la fricción, por lo que también se utilizó un método extendido del Lagrangiano Controlado para los sistemas subactuados con fricción dinámica [10].

También se implemento un controlador PID-PID en cascada [11], sintonizando dos controladores PID anidados por los lazos de control, este m´etodo se aplico a un giroscopio de 2 GDL. El control en cascada puede aplicarse cuando existen varias se˜nales de entrada y una sola variable de control. Algunas de las ventajas de estos controladores son que pueden proveer un mejor desempeño que los controladores convencionales al estar bien sintonizados, ya que reduce el tiempo de respuesta

de los elementos del lazo interno que afectan directamente al lazo externo. Otra ventaja es que tienen un mejor desempeño cuando hay cambio de carga en el sistema, y hace que el sistema de lazo cerrado sea menos sensible a errores del modelo. Las desventajas son que es un controlador mas complejo, la respuesta del lazo de control secundario debe ser mas rápida que la del lazo primario para que pueda funcionar adecuadamente; al modificar la sintonización del controlador secundario, generalmente también se debe modificar la del controlador primario; otra desventaja es el aumento de las ganancias a sintonizar.

Por otra parte, se han aplicado técnicas de variación líneal de parámetros (LPV)  $[12]$  y  $[13]$ , que están construidos a partir de sistemas lineales que dependen de paramétros que son variables en el tiempo, pero también son capaces de representar sistemas no lineales. Las técnicas de control LPV para ecuaciones no lineales est´an basadas en dos pasos importantes que se realizan manualmente en la mayoría de los casos. El primero es la factorización compuesta de términos no lineales dentro de parámetros dependientes de matrices de espacio de estados; y la parametrización de matrices[12]. Las técnicas LPV, además del comportamiento no lineal de la planta, también tienen en cuenta los métodos de control  $H_{\infty}$  que llevan a problemas de optimización por medio de desigualdad de matriz lineal[13].

Se ha utilizado también un enfoque de retroceso en cascada para un control por retroalimentación de estado para un sistema de giroscopio de momento de control, como lo podemos ver en [14]. Este método consiste en aplicar una realimentación de estado para la estabilización del subsistema lineal, entonces, el segundo subsistema se estabiliza exponencialmente cuando se aplican los pasos de retroceso. Por último se puede ver que la dinámica de lazo cerrado del sistema es exponencialmente estable bajo las condiciones de excitación en la trayectoria de referencia [38].

En otras investigaciones, se proponen diferentes tipos de controladores para comparar con otros existentes anteriormente, como por ejemplo en [15] se propuso un controlador PD-PD en paralelo, el cual comparan con un controlador de seguimiento por realimentación de estados diseñado con el método de "Backstepping" en cascada. En los resultados se pudo ver que el método de control PD-PD en paralelo es mas eficiente que el de realimentación de estados, ya que se obtiene una respuesta mas rápida y un par adecuado para los actuadores. En [16] se crea un control de linelización por realimentación y se compara con 2 versiones adaptables del mismo, una red neuronal y un controlador adaptable; ambos se encargan de linealizar el sistema sin necesidad de conocer los parámetros del giroscopio. En este caso, el control adaptable por realimentación neuronal fue el que obtuvo menor error de posición comparado con el controlador adaptable y el de linealización por realimentación.

## Capítulo 3

## Modelo dinámico del giroscopio

Para obtener el modelo dinámico se utilizarán las ecuaciones de movimiento de Euler- Lagrange (3.1). El lagrangiano  $\mathcal L$  es la diferencia de la energía cinética K menos la energía potencial U como se muestra en (3.2). Se considera que los marcos asociados a todos los cuerpos del giroscopio coinciden con los centros de masa, entonces no existe energía potencial, por lo que se toma en cuenta nada más la energía cinética [11].

$$
\frac{d}{dt}\left(\frac{\partial \mathcal{L}}{\partial \dot{q}}(q,\dot{q})\right) - \frac{\partial \mathcal{L}}{\partial q}(q,\dot{q}) = \tau
$$
\n(3.1)

$$
\mathcal{L}(q, \dot{q}) = K(q(t), \dot{q}(t)) - U(q(t)). \tag{3.2}
$$

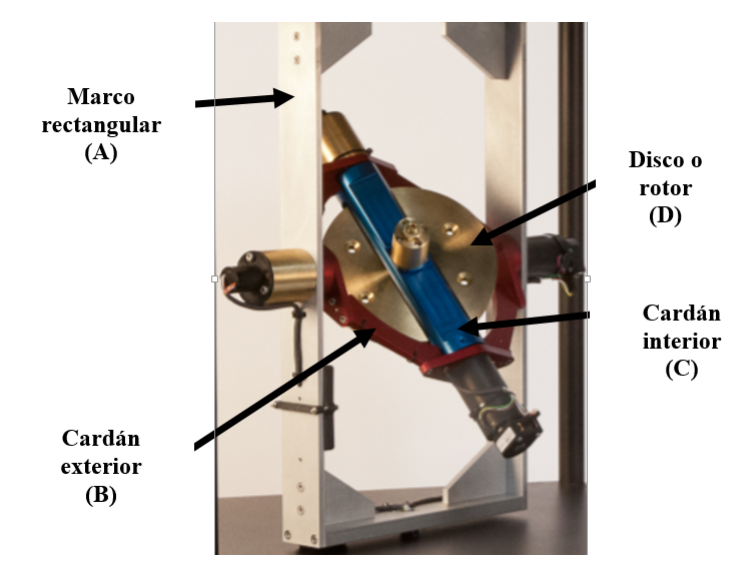

Figura 3.1: Cuerpos del giroscopio QUANSER de 3GDL.

### 3.1. Cinemática

Nombramos las posiciones angulares de cada cuerpo con respecto a su propio eje como  $q_1$  para el cuerpo D, $q_2$  para el C, $q_3$  para el B y por último  $q_4$  para el cuerpo A.

Para poder calcular la energía cinética, primeramente obtuvo las matrices de rotación de cada cuerpo con respecto al cuerpo anterior, tomando como referencia, la posición y los ejes que se muestra en la figura 3.2.

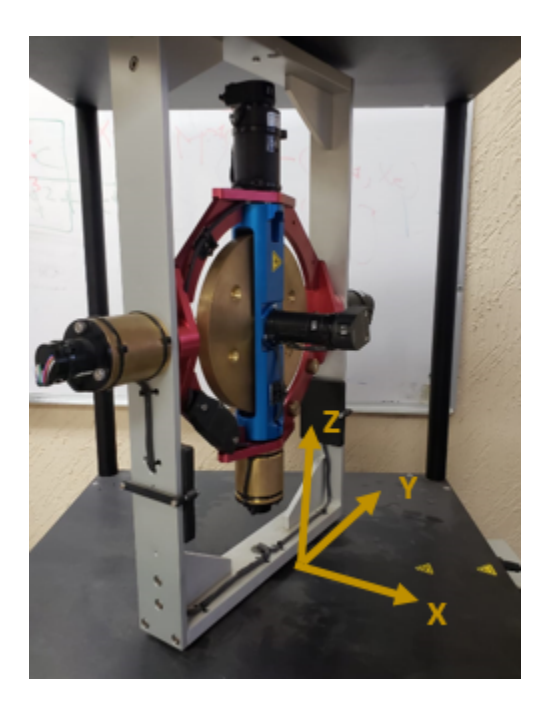

Figura 3.2: Referencia de la posición inicial del giroscopio.

$$
R_A^0 = \begin{bmatrix} \cos (q_4) & -\sin (q_4) & 0 \\ \sin (q_4) & \cos (q_4) & 0 \\ 0 & 0 & 1 \end{bmatrix},
$$
(3.3)  

$$
R_B^A = \begin{bmatrix} \cos (q_3) & 0 & \sin (q_3) \\ 0 & 1 & 0 \\ -\sin (q_3) & 0 & \cos (q_3) \end{bmatrix},
$$
(3.4)  

$$
R_C^B = \begin{bmatrix} \cos (q_2) & -\sin (q_2) & 0 \\ \sin (q_2) & \cos (q_2) & 0 \\ 0 & 0 & 1 \end{bmatrix},
$$
(3.5)

$$
R_D^C = \begin{bmatrix} 1 & 0 & 0 \\ 0 & \cos(q_1) & -\sin(q_1) \\ 0 & \sin(q_1) & \cos(q_1) \end{bmatrix} . \tag{3.6}
$$

De las matrices de rotación anteriores obtenemos la velocidad angular de cada cuerpo con respecto a su marco anterior:

$$
\omega_A^0 = \begin{bmatrix} 0 \\ 0 \\ \dot{q}_4 \end{bmatrix}, \quad \omega_B^A = \begin{bmatrix} 0 \\ \dot{q}_3 \\ 0 \end{bmatrix}, \quad \omega_C^B = \begin{bmatrix} 0 \\ 0 \\ \dot{q}_2 \end{bmatrix}, \quad \omega_D^C = \begin{bmatrix} \dot{q}_1 \\ 0 \\ 0 \end{bmatrix}.
$$
 (3.7)

Ahora se requiere encontrar la velocidad angular de cada cuerpo con respecto a su propio marco. Para esto se debe sumar cada una de las velocidades angulares relativas refiriéndolas al marco correspondiente utilizando las matrices de rotación obtenidas [15].

### 3.1.1. Velocidad angular del cuerpo A

Se obtiene mediante la siguiente expresión.

$$
\omega_A^A = R_0^A \omega_A^0 = (R_A^0)^T \omega_A^0
$$

$$
\omega_A^A = \begin{bmatrix} \cos(q_4) & \sin(q_4) & 0 \\ -\sin(q_4) & \cos(q_4) & 0 \\ 0 & 0 & 1 \end{bmatrix} \begin{bmatrix} 0 \\ 0 \\ 0 \\ \frac{1}{q_4} \end{bmatrix} = \begin{bmatrix} 0 \\ 0 \\ 0 \\ \frac{1}{q_4} \end{bmatrix}.
$$
(3.8)

#### 3.1.2. Velocidad angular del cuerpo B

Se obtiene sumando las velocidades  $\omega_A^0$  y  $\omega_B^A$  referidas al marco B.

$$
\omega_B^B = R_0^B \omega_A^0 + R_A^B \omega_B^A
$$

$$
R_0^B = R_A^B (R_0^A \omega_A^0 + \omega_B^A) = (R_B^A)^T (\omega_A^A + \omega_B^A)
$$

$$
\omega_B^B = \begin{bmatrix} \cos(q_3) & 0 & -\sin(q_3) \\ 0 & 1 & 0 \\ \sin(q_3) & 0 & \cos(q_3) \end{bmatrix} \left( \begin{bmatrix} 0 \\ 0 \\ 0 \\ \frac{1}{q_4} \end{bmatrix} + \begin{bmatrix} 0 \\ q_3 \\ \frac{1}{q_3} \end{bmatrix} \right) = \begin{bmatrix} -\sin(q_3)\dot{q}_4 \\ \dot{q}_3 \\ \cos(q_3)\dot{q}_4 \end{bmatrix} .
$$
(3.9)

### 3.1.3. Velocidad angular del cuerpo C

Se obtiene sumando las velocidades  $\omega_A^0$ ,  $\omega_B^A$  y  $\omega_C^B$  referidas al marco C.

$$
\omega_C^C = R_0^C \omega_A^0 + R_A^C \omega_B^A + R_B^C \omega_C^B
$$
  
\n
$$
R_0^C = R_B^C R_B^B
$$
  
\n
$$
R_A^C = R_B^C R_A^B
$$
  
\n
$$
\omega_C^C = R_B^C (R_0^B \omega_A^0 + R_A^B \omega_B^A + \omega_C^B) = (R_C^B)^T (\omega_B^B + \omega_C^B)
$$
  
\n
$$
\omega_C^C = \begin{bmatrix} \cos (q_2) & \sin (q_2) & 0 \\ -\sin (q_2) & \cos (q_2) & 0 \\ 0 & 0 & 1 \end{bmatrix} \begin{bmatrix} -\sin (q_3) \\ q_3 \\ \cos (q_3)q_4 \end{bmatrix} + \begin{bmatrix} 0 \\ 0 \\ q_2 \end{bmatrix}
$$
  
\n
$$
\omega_C^C = \begin{bmatrix} -\cos (q_2) \sin (q_3)q_4 + \sin (q_2)q_3 \\ \sin (q_2) \sin (q_3)q_4 + \cos (q_2)q_3 \\ \cos (q_3)q_4 + q_2 \end{bmatrix}.
$$
  
\n(3.10)

### 3.1.4. Velocidad angular del cuerpo D

Se obtiene sumando las velocidades  $\omega_A^0$ ,  $\omega_B^A$ ,  $\omega_C^B$  y  $\omega_D^C$  referidas al marco D.

 $\omega_D^D = \left(R_C^D\right)^T \left(\omega_C^C + \omega_D^C\right)$ 

$$
\omega_D^D = \begin{bmatrix} 1 & 0 & 0 \\ 0 & \cos(q_1) & \sin(q_1) \\ 0 & -\sin(q_1) & \cos(q_1) \end{bmatrix} \left( \begin{bmatrix} -\cos(q_2)\sin(q_3)\dot{q}_4 + \sin(q_2)\dot{q}_3 \\ \sin(q_2)\sin(q_3)\dot{q}_4 + \cos(q_2)\dot{q}_3 \\ \cos(q_3)\dot{q}_4 + \dot{q}_2 \end{bmatrix} + \begin{bmatrix} \dot{q}_1 \\ 0 \\ 0 \end{bmatrix} \right)
$$

$$
\omega_D^D = \begin{bmatrix}\n- \cos (q_2) \sin (q_3) \dot{q}_4 + \sin (q_2) \dot{q}_3 + \dot{q}_1 \\
\cos (q_1) \sin (q_2) \sin (q_3) \dot{q}_4 + \cos (q_1) \cos (q_2) \dot{q}_3 + \sin (q_1) \cos (q_3) \dot{q}_4 + \sin (q_1) \dot{q}_2 \\
-\sin (q_1) \sin (q_2) \sin (q_3) \dot{q}_4 - \sin (q_1) \cos (q_2) \dot{q}_3 + \cos (q_1) \cos (q_3) \dot{q}_4 + \cos (q_1) \dot{q}_2\n\end{bmatrix}.
$$

Debido a que la descripción dinámica del sistema sería igual para cualquier posición del disco  $q_1$ , se considera que  $q_1 = 0$  para efectos de análisis, reduciendo la velocidad angular del cuerpo D  $\omega_D^D$ como:

$$
\omega_D^D = \begin{bmatrix}\n-\cos(q_2)\sin(q_3)\dot{q}_4 + \sin(q_2)\dot{q}_3 + \dot{q}_1 \\
\sin(q_2)\sin(q_3)\dot{q}_4 + \cos(q_2)\dot{q}_3 \\
\cos(q_3)\dot{q}_4 + \dot{q}_2\n\end{bmatrix}.
$$
\n(3.11)

### 3.2. Ecuaciones de movimiento de Euler-Lagrange

Como se mencionó anteriormente, para desarrollar las ecuaciones de movimiento de Euler-Lagrange se ocupa primeramente obtener el Lagrangiano  $\mathcal{L}$ , para el cual se necesita la energía cinética del giroscopio.

La fórmula para calcular la energía cinética de todos los cuerpos del giroscopio es la siguiente:

$$
K(q(t), \dot{q}(t)) = \frac{1}{2} \sum_{J=A}^{D} \omega_J^{J} I_{J} \omega_J^{J},
$$
\n(3.12)

donde  $\omega_J^J$  es la velocidad angular del cuerpo  $J$  con respecto a su propio marco  $(3.8)$ ,  $(3.9)$ ,  $(3.10)$ y  $(3.11)$  e  $I_J$  es la matriz de momentos de inercia del cuerpo  $J$   $(3.13)$ .

$$
I_{A} = \begin{bmatrix} I_{Axx} & 0 & 0 \\ 0 & I_{Ayy} & 0 \\ 0 & 0 & I_{Azz} \end{bmatrix}, \qquad I_{B} = \begin{bmatrix} I_{Bxx} & 0 & 0 \\ 0 & I_{Byy} & 0 \\ 0 & 0 & I_{Bzz} \end{bmatrix},
$$
  
\n
$$
I_{C} = \begin{bmatrix} I_{Cxx} & 0 & 0 \\ 0 & I_{Cyy} & 0 \\ 0 & 0 & I_{Czz} \end{bmatrix}, \qquad I_{D} = \begin{bmatrix} I_{Dxx} & 0 & 0 \\ 0 & I_{Dyy} & 0 \\ 0 & 0 & I_{Dzz} \end{bmatrix}.
$$
  
\n(3.13)

### 3.2.1. Desarrollo para 3 grados de libertad (disco, cardán interior y cardán exterior)

En este caso, para el modelo dinámico de 3 grados de libertad del giroscopio, se fija el marco rectangular y no hay movimiento angular en su eje, por lo que  $q_4 = \dot{q}_4 = \ddot{q}_4 = 0$ . Al sustituir obtenemos las siguientes velocidades angulares de cada cuerpo.

$$
\omega_A^A = \begin{bmatrix} 0 \\ 0 \\ 0 \end{bmatrix},\tag{3.14}
$$

$$
\omega_B^B = \begin{bmatrix} 0 \\ \dot{q}_3 \\ 0 \end{bmatrix},\tag{3.15}
$$

$$
\omega_C^C = \begin{bmatrix} \sin(q_2)\dot{q}_3 \\ \cos(q_2)\dot{q}_3 \\ \dot{q}_2 \end{bmatrix},
$$
\n(3.16)\n
$$
\omega_D^D = \begin{bmatrix} \sin(q_2)\dot{q}_3 + \dot{q}_1 \\ \cos(q_2)\dot{q}_3 \\ \dot{q}_2 \end{bmatrix}.
$$
\n(3.17)

Como podemos ver en la formula, la energía cinética total es la suma de la energía cinética de cada cuerpo  $K(q(t), \dot{q}(t)) = K_A + K_B + K_C + K_D$ . Por lo que obtenemos cada una de las energías  $\rm cin\'eticas.$ 

$$
K_{A} = \frac{1}{2} \omega_{A}^{A} I_{A} \omega_{A}^{A}
$$
  
\n
$$
K_{A} = \frac{1}{2} \begin{bmatrix} 0 & 0 & 0 \end{bmatrix} \begin{bmatrix} I_{Axx} & 0 & 0 \ 0 & I_{Ayy} & 0 \ 0 & 0 & I_{Azz} \end{bmatrix} \begin{bmatrix} 0 \ 0 \ 0 \end{bmatrix} = 0,
$$
 (3.18)  
\n
$$
K_{B} = \frac{1}{2} \omega_{B}^{B} I_{B} \omega_{B}^{B}
$$
  
\n
$$
K_{B} = \frac{1}{2} \begin{bmatrix} 0 & q_{3} & 0 \end{bmatrix} \begin{bmatrix} I_{Bxx} & 0 & 0 \ 0 & I_{Byy} & 0 \ 0 & 0 & I_{Bzz} \end{bmatrix} \begin{bmatrix} 0 \ q_{3} \ 0 \end{bmatrix}
$$
  
\n
$$
K_{B} = \frac{1}{2} I_{Byy} \dot{q}_{3}^{2},
$$
 (3.19)  
\n
$$
K_{C} = \frac{1}{2} \omega_{C}^{C} I_{C} \omega_{C}^{C}
$$

$$
K_C = \frac{1}{2} \left[ \sin (q_2) \dot{q}_3 \cos (q_2) \dot{q}_3 \dot{q}_2 \right] \begin{bmatrix} I_{Cxx} & 0 & 0 \\ 0 & I_{Cyy} & 0 \\ 0 & 0 & I_{Czz} \end{bmatrix} \begin{bmatrix} \sin (q_2) \dot{q}_3 \\ \cos (q_2) \dot{q}_3 \\ \dot{q}_2 \end{bmatrix}
$$

$$
K_C = \frac{1}{2} \left( I_{Cxx} \sin^2(q_2) \dot{q}_3^2 + I_{Cyy} \cos^2(q_2) \dot{q}_3^2 + I_{Czz} \dot{q}_2^2 \right), \tag{3.20}
$$

$$
K_D = \frac{1}{2} \omega_D^{D^T} I_D \omega_D^D
$$

$$
K_D = \frac{1}{2} \left[ \sin (q_2) \dot{q}_3 + \dot{q}_1 \cos (q_2) \dot{q}_3 \right] \begin{bmatrix} I_{Dxx} & 0 & 0 \\ 0 & I_{Dyy} & 0 \\ 0 & 0 & I_{Dzz} \end{bmatrix} \begin{bmatrix} \sin (q_2) \dot{q}_3 + \dot{q}_1 \\ \cos (q_2) \dot{q}_3 \\ \dot{q}_2 \end{bmatrix}
$$

$$
K_D = \frac{1}{2} \left( I_{Dxx} \sin^2(q_2) \dot{q_3}^2 + 2I_{Dxx} \sin(q_2) \dot{q_3} \dot{q_1} + I_{Dxx} \dot{q_1}^2 + I_{Dyy} \cos^2(q_2) \dot{q_3}^2 + I_{Dzz} \dot{q_2}^2 \right). \tag{3.21}
$$

Con cada una de las energías cinéticas obtenidas podemos definir que el lagrangiano  $\mathcal{L}\left(q,\dot{q}\right)$ es el siguiente.

$$
\mathcal{L}(q, \dot{q}) = \frac{1}{2} I_{Byy} \dot{q}_3^2 + \frac{1}{2} \left( I_{Cx} \sin^2(q_2) \dot{q}_3^2 + I_{Cyy} \cos^2(q_2) \dot{q}_3^2 + I_{Czz} \dot{q}_2^2 \right) +
$$
\n
$$
\frac{1}{2} \left( I_{Dxx} \sin^2(q_2) \dot{q}_3^2 + 2I_{Dxx} \sin(q_2) \dot{q}_3 \dot{q}_1 + I_{Dxx} \dot{q}_1^2 + I_{Dyy} \cos^2(q_2) \dot{q}_3^2 + I_{Dzz} \dot{q}_2^2 \right). \tag{3.22}
$$

Para resolver las ecuaciones de movimiento de Euler-Lagrange (3.1) se necesita obtener las derivadas parciales del Lagrangiano con respecto a cada una de las velocidades angulares, posteriormente derivar con respecto al tiempo cada una de ellas, y por ultimo obtener las derivadas parciales del mismo Lagrangiano con respecto a cada una de sus posiciones angulares.

$$
\frac{\partial \mathcal{L}}{\partial \dot{q}_1} (q_1, \dot{q}_1) = I_{Dxx} \sin (q_2) \dot{q}_3 + I_{Dxx} \dot{q}_1,
$$
  

$$
\frac{d}{dt} \left( \frac{\partial \mathcal{L}}{\partial \dot{q}_1} (q_1, \dot{q}_1) \right) = I_{Dxx} \cos (q_2) \dot{q}_2 \dot{q}_3 + I_{Dxx} \sin (q_2) \ddot{q}_3 + I_{Dxx} \ddot{q}_1,
$$

$$
\frac{\partial \mathcal{L}}{\partial q_1} (q_1, \dot{q}_1) = 0,
$$

$$
\tau_1 = I_{Dxx} \cos(q_2)\dot{q}_2\dot{q}_3 + I_{Dxx} \sin(q_2)\ddot{q}_3 + I_{Dxx}\ddot{q}_1.
$$
\n(3.23)

$$
\frac{\partial \mathcal{L}}{\partial \dot{q}_2} (q_2, \dot{q}_2) = I_{Czz} \dot{q}_2 + I_{Dzz} \dot{q}_2,
$$

$$
\frac{d}{dt}\left(\frac{\partial \mathcal{L}}{\partial \dot{q}_2}(q_2, \dot{q}_2)\right) = (I_{Czz} + I_{Dzz})\ddot{q}_2,
$$

$$
\frac{\partial \mathcal{L}}{\partial q_2} (q_2, \dot{q}_2) = (I_{Cxx} - I_{Cyy} + I_{Dxx} - I_{Dyy}) \sin (q_2) \cos (q_2) \dot{q}_3^2 + I_{Dxx} \cos (q_2) \dot{q}_1 \dot{q}_3,
$$

$$
\tau_2 = (I_{Czz} + I_{Dzz}) \ddot{q}_2 - (I_{Cxx} - I_{Cyy} + I_{Dxx} - I_{Dyy}) \sin(q_2) \cos(q_2) \dot{q}_3^2 - I_{Dxx} \cos(q_2) \dot{q}_1 \dot{q}_3. \tag{3.24}
$$

$$
\frac{\partial \mathcal{L}}{\partial \dot{q}_3} (q_3, \dot{q}_3) = I_{Byy} \dot{q}_3 + (I_{Cxx} + I_{Dxx}) \sin^2(q_2) \dot{q}_3 + (I_{Cyy} + I_{Dyy}) \cos^2(q_2) \dot{q}_3 + I_{Dxx} \sin(q_2) \dot{q}_1,
$$

$$
\frac{d}{dt} \left( \frac{\partial \mathcal{L}}{\partial \dot{q}_3} (q_3, \dot{q}_3) \right) = I_{Byy} \ddot{q}_3 + 2 \left( I_{Cxx} - I_{Cyy} + I_{Dxx} - I_{Dyy} \right) \sin (q_2) \cos (q_2) \dot{q}_2 \dot{q}_3 +
$$
\n
$$
\left( I_{Cxx} + I_{Dxx} \right) \sin^2 (q_2) \ddot{q}_3 + \left( I_{Cyy} + I_{Dyy} \right) \cos^2 (q_2) \ddot{q}_3 + I_{Dxx} \cos (q_2) \dot{q}_q \dot{q}_2 +
$$
\n
$$
I_{Dxx} \sin (q_2) \ddot{q}_1,
$$

$$
\frac{\partial \mathcal{L}}{\partial q_3} (q_3, \dot{q}_3) = 0,
$$

$$
\tau_3 = I_{Byy}\ddot{q}_3 + 2(I_{Cxx} - I_{Cyy} + I_{Dxx} - I_{Dyy})\sin(q_2)\cos(q_2)\dot{q}_2\dot{q}_3 +
$$
  
\n
$$
(I_{Cxx} + I_{Dxx})\sin^2(q_2)\ddot{q}_3 + (I_{Cyy} + I_{Dyy})\cos^2(q_2)\ddot{q}_3 + I_{Dxx}\cos(q_2)\dot{q}_q\dot{q}_2 +
$$
  
\n
$$
I_{Dxx}\sin(q_2)\ddot{q}_1.
$$
\n(3.25)

Podemos ver que desarrollando las ecuaciones de Lagrange obtenemos el modelo dinámico del giroscopio que se compone de las ecuaciones (3.23), (3.24), y (3.25).

### 3.2.2. Desarrollo para 4 grados de libertad (disco, cardán interior, cardán exterior y marco rectangular)

Para desarrollar el modelo dinámico de 4 grados de libertad, se utilizó el mismo procedimiento se describe anteriormente con el de 3 grados de libertad, la única diferencia es que se utilizan las velocidades angulares de  $(3.8)$ ,  $(3.9)$ ,  $(3.10)$  y  $(3.11)$ , donde se incluye la posición y velocidad angular del cuerpo A (marco rectangular). A partir de ahí se obtuvieron las energías cinéticas de cada cuerpo.

$$
K_{A} = \frac{1}{2} \omega_{A}^{A^{T}} I_{A} \omega_{A}^{A}
$$
  

$$
K_{A} = \frac{1}{2} \begin{bmatrix} 0 & 0 & q_{4} \end{bmatrix} \begin{bmatrix} I_{Axx} & 0 & 0 \\ 0 & I_{Ayy} & 0 \\ 0 & 0 & I_{Azz} \end{bmatrix} \begin{bmatrix} 0 \\ 0 \\ q_{4} \end{bmatrix} = \frac{1}{2} I_{Azz} \dot{q}_{4}^{2},
$$
  

$$
K_{B} = \frac{1}{2} \omega_{B}^{B^{T}} I_{B} \omega_{B}^{B}
$$

$$
K_B = \frac{1}{2} \begin{bmatrix} -\sin(q_3)\dot{q}_4 & \dot{q}_3 & \cos(q_3)\dot{q}_4 \end{bmatrix} \begin{bmatrix} I_{Bxx} & 0 & 0 \\ 0 & I_{Byy} & 0 \\ 0 & 0 & I_{Bzz} \end{bmatrix} \begin{bmatrix} -\sin(q_3)\dot{q}_4 \\ \dot{q}_3 \\ \cos(q_3)\dot{q}_4 \end{bmatrix}
$$

$$
K_B = \frac{1}{2} \left( I_{Bxx} \sin^2 (q_3) \dot{q_4}^2 + I_{Byy} \dot{q_3}^2 + I_{Bzz} \cos^2 (q_3) \dot{q_4}^2 \right),
$$

$$
K_C = \frac{1}{2} \omega_C^{C^T} I_C \omega_C^C
$$

$$
K_C = \frac{1}{2} \left[ -\cos(q_2)\sin(q_3)\dot{q}_4 + \sin(q_2)\dot{q}_3 \sin(q_2)\sin(q_3)\dot{q}_4 + \cos(q_2)\dot{q}_3 \cos(q_3)\dot{q}_4 + \dot{q}_2 \right]
$$
  

$$
\left[ \begin{array}{cc} I_{Cx} & 0 & 0 \\ 0 & I_{Cyy} & 0 \\ 0 & 0 & I_{Czz} \end{array} \right] \left[ \begin{array}{c} -\cos(q_2)\sin(q_3)\dot{q}_4 + \sin(q_2)\dot{q}_3 \\ \sin(q_2)\sin(q_3)\dot{q}_4 + \cos(q_2)\dot{q}_3 \\ \cos(q_3)\dot{q}_4 + \dot{q}_2 \end{array} \right]
$$

$$
K_C = \frac{1}{2} \left( I_{Cx} \cos^2(q_2) \sin^2(q_3) \dot{q}_4^2 - 2I_{Cx} \cos(q_2) \sin(q_2) \sin(q_3) \dot{q}_3 \dot{q}_4 + I_{Cx} \sin^2(q_2) \dot{q}_3^2 \right) +
$$
  

$$
\frac{1}{2} \left( I_{Cy} \sin^2(q_2) \sin^2(q_3) \dot{q}_4^2 + 2I_{Cy} \cos(q_2) \sin(q_2) \sin(q_3) \dot{q}_3 \dot{q}_4 + I_{Cy} \cos^2(q_2) \dot{q}_3^2 \right) +
$$
  

$$
\frac{1}{2} \left( I_{Czz} \cos^2(q_3) \dot{q}_4^2 + 2I_{Czz} \cos(q_3) \dot{q}_2 \dot{q}_4 + I_{Czz} \dot{q}_2^2 \right),
$$

$$
K_D = \frac{1}{2} \omega_D^{D^T} I_D \omega_D^D
$$

$$
K_D = \frac{1}{2} \left[ -\cos(q_2)\sin(q_3)\dot{q}_4 + \sin(q_2)\dot{q}_3 + \dot{q}_1 \sin(q_2)\sin(q_3)\dot{q}_4 + \cos(q_2)\dot{q}_3 \cos(q_3)\dot{q}_4 + \dot{q}_2 \right]
$$
  

$$
\begin{bmatrix} I_{Dxx} & 0 & 0 \ 0 & I_{Dyy} & 0 \ 0 & 0 & I_{Dzz} \end{bmatrix} \begin{bmatrix} -\cos(q_2)\sin(q_3)\dot{q}_4 + \sin(q_2)\dot{q}_3 + \dot{q}_1 \ \sin(q_2)\sin(q_3)\dot{q}_4 + \cos(q_2)\dot{q}_3 \ \cos(q_3)\dot{q}_4 + \dot{q}_2 \end{bmatrix}
$$

$$
K_{D} = \frac{1}{2} \left( I_{Dxx} \cos^{2} (q_{2}) \sin^{2} (q_{3}) \dot{q}_{4}^{2} - 2 I_{Dxx} \cos (q_{2}) \sin (q_{2}) \sin (q_{3}) \dot{q}_{3} \dot{q}_{4} \right) +
$$
  
\n
$$
\frac{1}{2} \left( -2 I_{Dxx} \cos (q_{2}) \sin (q_{2}) \sin (q_{3}) \dot{q}_{1} \dot{q}_{4} + I_{Dxx} \sin^{2} (q_{2}) \dot{q}_{3}^{2} \right) +
$$
  
\n
$$
\frac{1}{2} \left( 2 I_{Dxx} \sin (q_{2}) \dot{q}_{1} \dot{q}_{3} + I_{Dxx} \dot{q}_{1}^{2} + I_{Dyy} \sin^{2} (q_{2}) \sin^{2} (q_{3}) \dot{q}_{4}^{2} \right) +
$$
  
\n
$$
\frac{1}{2} \left( 2 I_{Dyy} \cos (q_{2}) \sin (q_{2}) \sin (q_{3}) \dot{q}_{3} \dot{q}_{4} + I_{Dyy} \cos^{2} (q_{2}) \dot{q}_{3}^{2} \right) +
$$
  
\n
$$
\frac{1}{2} \left( I_{Dzz} \cos^{2} (q_{3}) \dot{q}_{4}^{2} + 2 I_{Dzz} \cos (q_{3}) \dot{q}_{2} \dot{q}_{4} + I_{Dzz} \dot{q}_{2}^{2} \right).
$$

Ya obtenidas las energías cinéticas de cada cuerpo, obtenemos el lagrangiano.

$$
\mathcal{L}(q, \dot{q}) = \frac{1}{2} I_{Azz} \dot{q}_4{}^2 + \frac{1}{2} \left( I_{Bxx} \sin^2(q_3) \dot{q}_4{}^2 + I_{Byy} \dot{q}_3{}^2 + I_{Bzz} \cos^2(q_3) \dot{q}_4{}^2 \right) + \frac{1}{2} \left( I_{Cxx} \cos^2(q_2) \sin^2(q_3) \dot{q}_4{}^2 - 2I_{Cxx} \cos(q_2) \sin(q_2) \sin(q_3) \dot{q}_3 \dot{q}_4 + I_{Cxx} \sin^2(q_2) \dot{q}_3{}^2 \right) + \frac{1}{2} \left( I_{Cyy} \sin^2(q_2) \sin^2(q_3) \dot{q}_4{}^2 + 2I_{Cyy} \cos(q_2) \sin(q_2) \sin(q_3) \dot{q}_3 \dot{q}_4 + I_{Cyy} \cos^2(q_2) \dot{q}_3{}^2 \right) + \frac{1}{2} \left( I_{Czz} \cos^2(q_3) \dot{q}_4{}^2 + 2I_{Czz} \cos(q_3) \dot{q}_2 \dot{q}_4 + I_{Czz} \dot{q}_2{}^2 \right) + \frac{1}{2} \left( I_{Dxx} \cos^2(q_2) \sin^2(q_3) \dot{q}_4{}^2 - 2I_{Dxx} \cos(q_2) \sin(q_2) \sin(q_3) \dot{q}_3 \dot{q}_4 \right) + \frac{1}{2} \left( -2I_{Dxx} \cos(q_2) \sin(q_2) \sin(q_3) \dot{q}_1 \dot{q}_4 + I_{Dxx} \sin^2(q_2) \dot{q}_3{}^2 \right) + \frac{1}{2} \left( 2I_{Dxy} \sin(q_2) \dot{q}_1 \dot{q}_3 + I_{Dxx} \dot{q}_1{}^2 + I_{Dyy} \sin^2(q_2) \sin^2(q_3) \dot{q}_4{}^2 \right) + \frac{1}{2} \left( 2I_{Dyy} \cos(q_2) \sin(q_2) \sin(q_3) \dot{q}_3 \dot{q}_4 + I_{Dyy} \cos^2(q_2) \dot{q}_3{}^2 \right) + \frac{1}{2} \left( I_{Dzz} \cos^2(q_3) \dot{q}_4{}^2
$$

Se resuelven las ecuaciones de movimiento de Lagrange aplicando las derivadas parciales del lagrangiano con respecto a cada posición angular, y la derivada con respecto al tiempo de las derivadas parciales para cada velocidad angular como en (3.1); obteniendo el siguiente modelo dinámico de 4 grados de libertad.

$$
\tau_{1} = I_{Dxx}\ddot{q_{1}} + I_{Dxx}\sin(q_{2})\ddot{q}_{3} + I_{Dxx}\cos(q_{2})\dot{q}_{2}\dot{q}_{3} + I_{Dxx}\cos(q_{2})\sin(q_{3})\ddot{q}_{4} - I_{Dxx}\cos(q_{2})\cos(q_{3})\dot{q}_{3}\dot{q}_{4}
$$
\n
$$
\tau_{2} = (I_{Czz} + I_{Dzz})\ddot{q}_{2} + (I_{Czz} + I_{Dzz})\cos(q_{3})\ddot{q}_{4} + (I_{Czz} + I_{Dzz})\sin(q_{3})\dot{q}_{3}\dot{q}_{4} - (I_{Cxx} - I_{Cyy} + I_{Dxx} - I_{Dyy})\sin(q_{2})\cos(q_{2})\dot{q}_{3}^{2} + (I_{Cxx} - I_{Cyy} + I_{Dxx} - I_{Dyy})\sin(q_{2})\cos(q_{2})\dot{q}_{3}^{2} + (I_{Cxx} - I_{Cyy} + I_{Dxx} - I_{Dyy})\sin^{2}(q_{2})\sin(q_{3})\dot{q}_{3}\dot{q}_{4} - I_{Dxx}\cos(q_{2})\dot{q}_{1}\dot{q}_{3} - (I_{Cxx} - I_{Cyy} + I_{Dxx} - I_{Dyy})\sin^{2}(q_{2})\sin(q_{3})\dot{q}_{3}\dot{q}_{4} - I_{Dxx}\sin(q_{2})\sin(q_{3})\dot{q}_{1}\dot{q}_{4} + (I_{Cxx} - I_{Cyy} + I_{Dxx} - I_{Dyy})\cos^{2}(q_{2})\sin(q_{3})\dot{q}_{3}\dot{q}_{4} - I_{Dxx}\sin(q_{2})\dot{q}_{1}\dot{q}_{1} + I_{Dxx}\cos(q_{2})\dot{q}_{1}\dot{q}_{2} - (I_{Cxx} - I_{Cyy} + I_{Dxx} - I_{Dyy})\cos(q_{2})\sin(q_{2})\dot{q}_{3}\dot{q}_{4} + I_{Dxx}\cos(q_{2})\dot{q}_{1}\dot{q}_{2} - (I_{Cxx} - I_{Cyy} + I_{Dxx} - I_{Dyy})\cos(q_{2})\sin(q_{3})\dot{q}_{2}\dot{q}_{4} + (I_{Cxx} - I_{Cyy} + I_{Dxx} - I_{Dyy})\cos(q_{2})\sin(q_{3})\dot{q}_{2}\dot{q}_{4} + (I_{Cxx} - I_{Cyy} + I_{Dxx} - I_{
$$

(3.27)

## 3.3. Ecuación de movimiento para 2 GDL (Modelo obtenido de 3 GDL sin considerar disco)

En este trabajo ocupamos que el disco gire a una velocidad constante, por lo que el par asociado con su movimiento es despreciado. Para obtener la expresión de momento angular podemos representar el modelo de la siguiente forma:

$$
\tau = M(q)\ddot{q} + C(q, \dot{q})\dot{q},\tag{3.28}
$$

donde

$$
\tau = \begin{bmatrix} \tau_1 \\ \tau_2 \\ \tau_3 \end{bmatrix}, \qquad q = \begin{bmatrix} q_1 \\ q_2 \\ q_3 \end{bmatrix}.
$$

Entonces obtenemos:

$$
\tau = \begin{bmatrix} M_{1,1} & M_{1,2} & M_{1,3} \\ M_{1,2} & M_{2,2} & M_{2,3} \\ M_{1,3} & M_{2,3} & M_{3,3} \end{bmatrix} \ddot{q} + \begin{bmatrix} C_{1,1} & C_{1,2} & C_{1,3} \\ C_{2,1} & C_{2,2} & C_{2,3} \\ C_{3,1} & C_{3,2} & C_{3,3} \end{bmatrix} \dot{q},
$$

donde

$$
M_{1,1} = I_{Dxx},
$$

 $M_{1,2} = 0$ ,

$$
M_{1,3} = I_{Dxx} \sin(q_2),
$$

$$
M_{2,2} = (I_{Czz} + I_{Dzz}),
$$

 $M_{2,3} = 0,$ 

$$
M_{3,3} = I_{Byy} + (I_{Cxx} + I_{Dxx}) \sin^2(q_2) + (I_{Cyy} + I_{Dyy}) \cos^2(q_2),
$$
  
\n
$$
C_{1,1} = 0,
$$
  
\n
$$
C_{1,2} = \frac{1}{2} I_{Dxx} \cos(q_2) \dot{q}_3,
$$
  
\n
$$
C_{1,3} = \frac{1}{2} I_{Dxx} \cos(q_2) \dot{q}_2,
$$
  
\n
$$
C_{2,1} = -\frac{1}{2} I_{Dxx} \cos(q_2) \dot{q}_3,
$$

 $C_{2,2} = 0,$ 

$$
C_{2,3} = -\frac{1}{2}I_{Dxx}\cos(q_2)\dot{q}_1 - (I_{Cxx} - I_{Cyy} + I_{Dxx} - I_{Dyy})\sin(q_2)\cos(q_2)\dot{q}_3,
$$

$$
C_{3,1} = \frac{1}{2} I_{Dxx} \cos(q_2) \dot{q}_2,
$$

$$
C_{3,2} = \frac{1}{2}I_{Dxx}\cos{(q_2)}\dot{q}_1 + (I_{Cxx} - I_{Cyy} + I_{Dxx} - I_{Dyy})\sin{(q_2)}\cos{(q_2)}\dot{q}_3,
$$

$$
C_{3,3} = (I_{Cxx} - I_{Cyy} + I_{Dxx} - I_{Dyy}) \sin (q_2) \cos (q_2) \dot{q}_2.
$$

El momento angular se representa como  $p = M(q) \dot{q}$  [16], obtenemos  $p_1$  (momento angular del disco) el cual se considera constante $\mathcal{P}_1$ , y se despeja de la ecuación obtenida del disco para obtener  $\dot{q}_1(3.29)$ .

$$
\dot{q}_1 = \frac{P_1}{I_{Dxx}} - \sin(q_2)\dot{q}_3. \tag{3.29}
$$

Considerando el estado estacionario cuando el disco ha alcanzado una velocidad constante $\varphi$  y  $\tau_1=0$  obtenemos:

$$
\ddot{q}_1 = -\dot{q}_2 \dot{q}_3 \cos(q_2) - \ddot{q}_3 \sin(q_2). \tag{3.30}
$$

Se sustituyó  $(3.29)$  y  $(3.30)$  en el modelo de 3 GDL para eliminar la ecuación del disco y obtener el modelo dinámico de 2 GDL:

$$
\tau_2 = (I_{Czz} + I_{Dzz}) \ddot{q}_2 -
$$
  

$$
(I_{Cxx} - I_{Cyy} + I_{Dxx} - I_{Dyy}) \sin (q_2) \cos (q_2) \dot{q}_3^2 - I_{Dxx} \cos (q_2) \left(\frac{P_1}{I_{Dxx}} - \sin (q_2) \dot{q}_3\right) \dot{q}_3,
$$

$$
\tau_3 = I_{Byy}\ddot{q}_3 + 2(I_{Cxx} - I_{Cyy} + I_{Dxx} - I_{Dyy})\sin(q_2)\cos(q_2)\dot{q}_2\dot{q}_3 +
$$
  

$$
(I_{Cxx} + I_{Dxx})\sin^2(q_2)\ddot{q}_3 + (I_{Cyy} + I_{Dyy})\cos^2(q_2)\ddot{q}_3 + I_{Dxx}\cos(q_2)\left(\frac{P_1}{I_{Dxx}} - \sin(q_2)\dot{q}_3\right)\dot{q}_2 +
$$
  

$$
I_{Dxx}\sin(q_2)\left(-\dot{q}_2\dot{q}_3\cos(q_2) - \ddot{q}_3\sin(q_2)\right).
$$

## 3.4. Ecuación de movimiento para 3 GDL (Modelo obtenido de 4 GDL sin considerar disco)

Como en el caso anterior (modelo dinámico de 2 GDL) se obtiene la matriz  $M(q)$  y calculamos el momento angular del disco $P_1$ para despejar la variable  $\dot{q}_1$ ; después se despeja  $\ddot{q}_1$  de la ecuación de movimiento para  $\tau_1 = 0$  y posteriormente sustituirla en las ecuaciones de movimiento. Con esto, obtenemos la ecuaci´on reducida a 3 GDL al considerar la velocidad del disco constante.

$$
\dot{q}_1 = \frac{P_1}{I_{Dxx}} - \sin(q_2)\dot{q}_3 + \cos(q_2)\sin(q_3)\dot{q}_4 \tag{3.31}
$$

 $\ddot{q}_1 = -\cos{(q_2)}\dot{q}_2\dot{q}_3 - \sin{(q_2)}\sin{(q_3)}\dot{q}_2\dot{q}_4 - \sin{(q_2)}\ddot{q}_3 + \cos{(q_2)}\sin{(q_3)}\ddot{q}_4 + \cos{(q_2)}\cos{(q_3)}\dot{q}_3\dot{q}_4$  (3.32)

$$
\tau_2 = (I_{Czz} + I_{Dzz}) \ddot{q}_2 + (I_{Czz} + I_{Dzz}) \cos(q_3) \ddot{q}_4 + (I_{Czz} + I_{Dzz}) \sin(q_3) \dot{q}_3 \dot{q}_4 - (I_{Cxx} - I_{Cyy} + I_{Dxx} - I_{Dyy}) \sin(q_2) \cos(q_2) \dot{q}_3^2 + (I_{Cxx} - I_{Cyy} + I_{Dxx} - I_{Dyy}) \cos^2(q_2) \sin(q_3) \dot{q}_3 \dot{q}_4 - I_{Dxx} \cos(q_2) \left(\frac{P_1}{I_{Dxx}} - \sin(q_2) \dot{q}_3 + \cos(q_2) \sin(q_3) \dot{q}_4\right) \dot{q}_3 - (I_{Cxx} - I_{Cyy} + I_{Dxx} - I_{Dyy}) \sin^2(q_2) \sin(q_3) \dot{q}_3 \dot{q}_4 - I_{Dxx} \sin(q_2) \sin(q_3) \left(\frac{P_1}{I_{Dxx}} - \sin(q_2) \dot{q}_3 + \cos(q_2) \sin(q_3) \dot{q}_4\right) \dot{q}_4 + (I_{Cxx} - I_{Cyy} + I_{Dxx} - I_{Dyy}) \cos(q_2) \sin(q_2) \sin^2(q_3) \dot{q}_4^2
$$

$$
\tau_3 = I_{Byy}\ddot{q}_3 + (I_{Cyy} + I_{Dyy})\cos^2(q_2)\ddot{q}_3 + (I_{Cxx} + I_{Dxx})\sin^2(q_2)\ddot{q}_3 + -I_{Dxx}\sin(q_2)\cos(q_2)\dot{q}_2\dot{q}_3 - I_{Dxx}\sin^2(q_2)\sin(q_3)\dot{q}_2\dot{q}_4 - I_{Dxx}\sin^2(q_2)\ddot{q}_3 + I_{Dxx}\sin(q_2)\cos(q_2)\sin(q_3)\ddot{q}_4 + I_{Dxx}\sin(q_2)\cos(q_2)\cos(q_3)\dot{q}_3\dot{q}_4 + I_{Dxx}\cos(q_2)\left(\frac{P_1}{I_{Dxx}} - \sin(q_2)\dot{q}_3 + \cos(q_2)\sin(q_3)\dot{q}_4\right)\dot{q}_2 - (I_{Cxx} - I_{Cyy} + I_{Dxx} - I_{Dyy})\cos^2(q_2)\sin(q_3)\dot{q}_2\dot{q}_4 +
$$
  
\n
$$
(I_{Cxx} - I_{Cyy} + I_{Dxx} - I_{Dyy})\sin^2(q_2)\sin(q_3)\dot{q}_2\dot{q}_4 +
$$
  
\n
$$
2(I_{Cxx} - I_{Cyy} + I_{Dxx} - I_{Dyy})\cos(q_2)\sin(q_2)\dot{q}_2\dot{q}_3 - (I_{Cxx} - I_{Cyy} + I_{Dxx} - I_{Dyy})\cos(q_2)\sin(q_3)\ddot{q}_4 -
$$
  
\n
$$
(I_{Bxx} - I_{Bzz} - I_{Czz} - I_{Dzz})\cos(q_3)\sin(q_3)\dot{q}_4^2 + (I_{Czz} + I_{Dzz})\sin(q_3)\dot{q}_2\dot{q}_4 + I_{Dxx}\cos(q_2)\cos(q_3)\left(\frac{P_1}{I_{Dxx}} - \sin(q_2)\dot{q}_3 + \cos(q_2)\sin(q_3)\dot{q}_4\right)\dot{q}_4 - (I_{Cxx} + I_{Dxx})\cos^2(q_2)\cos(q_3)\sin(q_3)\dot{q}_4^2 - (I_{Cyy} + I_{Dyy})\cos(q_3)\sin^2(q_2)\sin(q_3)\dot{q}_4^2
$$

$$
\tau_4 = I_{Azz}\ddot{q}_4 + I_{Bxx}\sin^2(q_3)\ddot{q}_4 + (I_{Bzz} + I_{Czz} + I_{Dzz})\cos^2(q_3)\ddot{q}_4 + (I_{Czz} + I_{Dzz})\cos(q_3)\ddot{q}_2 - (I_{Czz} + I_{Dzz})\sin(q_3)\dot{q}_2\dot{q}_3 + (I_{Cxx} + I_{Dxx})\cos^2(q_2)\sin^2(q_3)\ddot{q}_4 + (I_{Cyy} + I_{Dyy})\sin^2(q_2)\sin^2(q_3)\ddot{q}_4 - I_{Dxx}\cos(q_2)\sin(q_3)
$$
  
\n
$$
(-\cos(q_2)\dot{q}_2\dot{q}_3 - \sin(q_2)\sin(q_3)\dot{q}_2\dot{q}_4 - \sin(q_2)\ddot{q}_3 + \cos(q_2)\sin(q_3)\ddot{q}_4 + \cos(q_2)\cos(q_3)\dot{q}_3\dot{q}_4) - (I_{Cxx} - I_{Cyy} + I_{Dxx} - I_{Dyy})\cos^2(q_2)\sin(q_3)\dot{q}_2\dot{q}_3 + 2(I_{Bzz} + I_{Czz} + I_{Dzz})\cos(q_3)\sin(q_3)\dot{q}_3\dot{q}_4 + (I_{Cxx} - I_{Cyy} + I_{Dxx} - I_{Dyy})\sin^2(q_2)\sin(q_3)\dot{q}_2\dot{q}_3 -
$$
  
\n
$$
I_{Cxx} - I_{Cyy} + I_{Dxx} - I_{Dyy})\cos(q_2)\cos(q_3)\sin(q_2)\dot{q}_3^2 +
$$
  
\n
$$
I_{Dxx}\sin(q_2)\sin(q_3)\left(\frac{P_1}{I_{Dxx}} - \sin(q_2)\dot{q}_3 + \cos(q_2)\sin(q_3)\dot{q}_4\right)\dot{q}_2 -
$$
  
\n
$$
I_{Dxx}\cos(q_2)\cos(q_3)\left(\frac{P_1}{I_{Dxx}} - \sin(q_2)\dot{q}_3 + \cos(q_2)\sin(q_3)\dot{q}_4\right)\dot{q}_3 -
$$
  
\n
$$
(I_{Cxx} - I_{Cyy} + I_{Dxx} - I_{Dyy})\cos(q_2)\sin(q_2)\sin(q_3)\ddot{q}_3 -
$$
  
\n
$$
2(I_{Cxx} - I_{Cyy} + I_{Dxx} - I
$$

(3.33)

## 3.5. Linealización exacta por realimentación no lineal de los estados

Al obtener la ecuación reducida, ya sea de 2 o 3 grados de libertad, representamos el modelo como en la ecuación (3.28) tomando

$$
\tau = \begin{bmatrix} \tau_2 \\ \tau_3 \end{bmatrix}, \qquad q = \begin{bmatrix} q_2 \\ q_3 \end{bmatrix}
$$

para 2 grados de libertad. Y

$$
\tau = \begin{bmatrix} \tau_2 \\ \tau_3 \\ \tau_4 \end{bmatrix}, \qquad q = \begin{bmatrix} q_2 \\ q_3 \\ q_4 \end{bmatrix}
$$

para 3 GDL. Entonces obtenemos las ecuaciones en forma que podamos apreciar la matriz de inercias y de Coriolis (en este caso se utiliza la ecuación de 2 GDL para demostrar):

$$
\tau = \begin{bmatrix} M_{1,1} & M_{1,2} \\ M_{1,2} & M_{2,2} \end{bmatrix} \ddot{q} + \begin{bmatrix} C_{1,1} & C_{1,2} \\ C_{2,1} & C_{2,2} \end{bmatrix} \dot{q}
$$

donde

$$
M_{1,1}=I_{Czz}+I_{Dzz},
$$

 $M_{1,2} = 0$ ,

$$
M_{2,2} = I_{Byy} + I_{Cxx} \sin^2(q_2) + (I_{Cyy} + I_{Dyy}) \cos^2(q_2),
$$

$$
C_{1,1}=0,
$$

$$
C_{1,2} = -P_1 \cos (q_2) + (-I_{Cxx} + I_{Cyy} + I_{Dyy}) \sin (q_2) \cos (q_2) \dot{q}_3,
$$

$$
C_{2,1} = (I_{Cxx} - I_{Cyy} - I_{Dyy}) \sin (q_2) \cos (q_2) \dot{q}_3 + P_1 \cos (q_2),
$$

$$
C_{2,2} = (I_{Cxx} - I_{Cyy} - I_{Dyy}) \sin (q_2) \cos (q_2) \dot{q}_2.
$$

Se despejó la ecuación para obtener la forma de espacios de estados (3.34). Posteriormente se selecciona una entrada de retroalimentación no lineal de los estados (3.35) y se sustituye en la ecuación, para obtener un comportamiento lineal del sistema.

$$
\ddot{q} = M (q)^{-1} (\tau - C (q, \dot{q}) \dot{q}) \tag{3.34}
$$

$$
\tau = M(q)U + C(q, \dot{q})\dot{q}.\tag{3.35}
$$

Al sustituir esta entrada  $\tau$  obtenemos una nueva ecuación en la que interviene una entrada nueva U y el sistema en espacios de estados se comporta como  $\ddot{q} = U$  donde,

$$
U = \begin{bmatrix} U_2 \\ U_3 \end{bmatrix}
$$

para el caso de 2 grados de libertad. Y

$$
U = \begin{bmatrix} U_2 \\ U_3 \\ U_4 \end{bmatrix}
$$

para 3 grados de libertad.

## Capítulo 4

## Control del giroscopio

En este trabajo se utilizaron dos m´etodos de control, los cuales fueron el controlador Proporcional Integral Derivativo (PID) y el Regulador Lineal Cuadrático (LQR, por sus siglas en inglés). En ambos casos se controló el giroscopio en una configuración de 3 grados de libertad, es decir, se manipularon los dos cardanes (azul y rojo) y el marco rectangular (plateado); dejando el disco a una velocidad constante. También se utilizó el controlador PID para una de las configuraciones de 2 grados de libertad, en este caso dejando el marco rectangular fijo, y así controlar solamente los dos cardanes restantes.

### 4.1. Controlador PID para modelo de 2GDL

Una vez obtenido el modelo linealizado, introducimos un control PID a cada una de las nuevas entradas  $U$ , que se obtuvieron al aplicar el método de linealización exacta por retroalimentación no lineal.

$$
U = k_p (q_d - q) - k_d \dot{q} + k_i Z
$$

$$
\widetilde{q} = \begin{bmatrix} \widetilde{q}_2 \\ \widetilde{q}_3 \end{bmatrix} = (q_d - q)
$$

$$
Z = \begin{bmatrix} z_1 \\ z_2 \end{bmatrix} = \int (q_d - q) dt
$$

Donde  $q_d$  es un vector con la posición deseada de cada uno de los cardanes y  $q$ otro vector con las posiciones de cada uno de los cuerpos del giroscopio.  $k_p$ ,  $k_d$  y  $k_i$ , son matrices diagonales que representan las constantes proporcionales, derivativas e integrales para cada una de las entradas.

$$
q_d = \begin{bmatrix} q_{d2} \\ q_{d3} \end{bmatrix}, \qquad q = \begin{bmatrix} q_2 \\ q_3 \end{bmatrix}, \qquad k_p = \begin{bmatrix} k_{p1} & 0 \\ 0 & k_{p2} \end{bmatrix}, \qquad k_d = \begin{bmatrix} k_{d1} & 0 \\ 0 & k_{d2} \end{bmatrix}, \qquad k_i = \begin{bmatrix} k_{i1} & 0 \\ 0 & k_{i2} \end{bmatrix}.
$$

Posteriormente se obtuvo la forma del modelo en espacio de estados  $\dot{X} = AX + BU$ , para eso primeramente se definen cada uno de los estados de la ecuación.

$$
\dot{X} = \begin{bmatrix} X_1 \\ X_2 \\ X_3 \\ X_4 \\ X_5 \\ X_6 \end{bmatrix} = \begin{bmatrix} \tilde{q}_2 \\ \tilde{q}_3 \\ \tilde{q}_3 \\ Z_1 \\ Z_2 \end{bmatrix},
$$
\n
$$
\dot{X} = \begin{bmatrix} -X_3 \\ k_{p1}X_1 - k_{d1}X_3 + k_{i1}X_5 \\ k_{p2}X_2 - k_{d2}X_4 + k_{i2}X_6 \\ X_1 \\ X_2 \\ X_3 \end{bmatrix},
$$
\n
$$
\dot{X} = \begin{bmatrix} 0 & 0 & -1 & 0 & 0 & 0 \\ 0 & 0 & -1 & 0 & 0 & 0 \\ 0 & 0 & 0 & -1 & 0 & 0 \\ 0 & 0 & 0 & -1 & 0 & 0 \\ 0 & k_{p2} & 0 & -k_{d2} & 0 & k_{i2} \\ 1 & 0 & 0 & 0 & 0 & 0 \\ 0 & 1 & 0 & 0 & 0 & 0 \end{bmatrix}
$$
\n
$$
\dot{X} = \begin{bmatrix} 0 & 0 & -1 & 0 & 0 & 0 \\ k_{p1} & 0 & -k_{d1} & 0 & k_{i1} & 0 \\ 0 & k_{p2} & 0 & -k_{d2} & 0 & k_{i2} \\ 1 & 0 & 0 & 0 & 0 & 0 \\ 0 & 1 & 0 & 0 & 0 & 0 \end{bmatrix}
$$

Para obtener los puntos de equilibrio de cada estado  $X_e$ , se evalúa cada una de las derivadas de los estados igual a 0, entonces evaluando y despejando obtenemos que:

$$
X_{1e} = 0,
$$
  
\n
$$
X_{2e} = 0,
$$
  
\n
$$
X_{3e} = 0,
$$
  
\n
$$
X_{4e} = 0,
$$
  
\n
$$
X_{5e} = 0,
$$
  
\n
$$
X_{6e} = 0.
$$

donde

 $X_1 = q_{2d} - q_2$  $X_2 = q_{3d} - q_3.$ 

Entonces podemos observar que el punto de equilibrio de la posición  $q$  es igual a  $q_d$ . Posteriormente se verifica si el sistema es estable, obteniendo los valores propios de la matriz A, los cuales deben de ser menores a 0, en el caso contrario el sistema sería inestable. Se propusieron los siguientes valores a las constantes, los cuales se obtuvieron sintonizando por medio experimental.

$$
k_{p1} = k_{p2} = 20,
$$
  
\n
$$
k_{d1} = k_{d2} = 5,
$$
  
\n
$$
k_{i1} = k_{i2} = 1.
$$

Y con ayuda de las herramientas del software Matlab se obtuvieron los siguientes valores propios de la matriz:

$$
\lambda_1 = -0.0506,
$$
  
\n
$$
\lambda_2 = -0.0506,
$$
  
\n
$$
\lambda_3 = -2.4747 - 3.6913i,
$$
  
\n
$$
\lambda_4 = -2.4747 - 3.6913i,
$$
  
\n
$$
\lambda_5 = -2.4747 - 3.6913i,
$$
  
\n
$$
\lambda_6 = -2.4747 - 3.6913i.
$$

Donde podemos observar que cada una de las partes reales de los valores propios es menor a 0, entonces se deduce que los estados son estables.

Se utilizó el controlador en simulink de Matlab, con los complementos de Quanser para utilizar la tarjeta de adquisición de datos y poder controlar el giroscopio de 2 GDL. Primeramente se

introdujo una posición deseada de  $q_2$  de 30°, seguido de una posición de 60° en  $q_3$ . Posteriormente se regresa  $q_2$  a la posición inicial y por último  $q_3$  también regresa a su posición inicial, como se muestra en la gráfica.

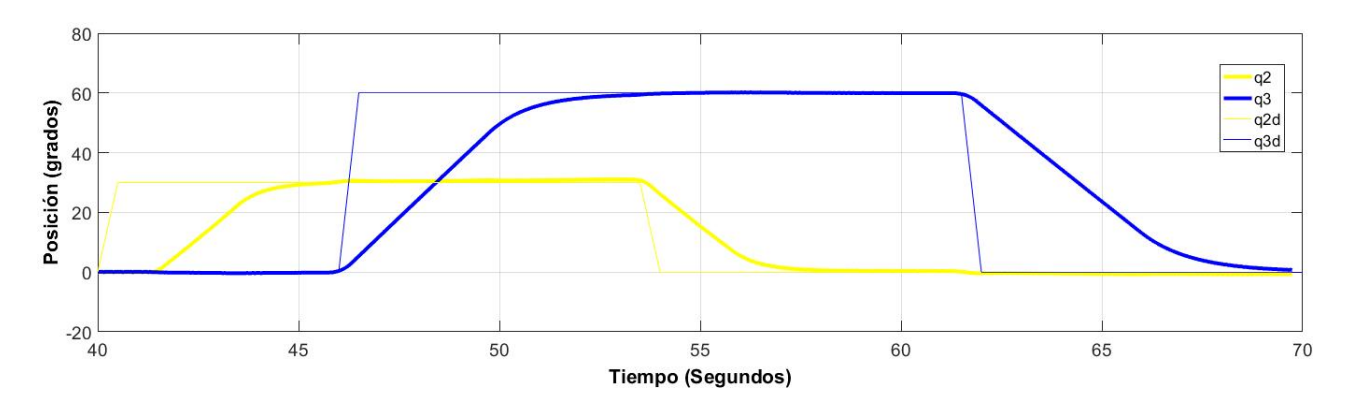

Figura 4.1: Gráfica de posiciones angulares de  $q_2$  y  $q_3$ .

### 4.2. Controlador PID para modelo de 3GDL

Para el modelo de 3 grados de libertad es practicamente el mismo procedimiento que el anterior, con la excepción de que en este caso se utiliza el marco rectangular en la ecuación, lo que implica que es una entrada y una salida mas. Como vimos en el método de linealización, al sustituir la entrada como se muestra en la ecuación (3.35) obtenemos que  $\ddot{q} = U$ , entonces aplicamos el controlador PID en cada una de las entradas.

$$
U = k_p (q_d - q) - k_d \dot{q} + k_i Z
$$

$$
\widetilde{q} = \begin{bmatrix} \widetilde{q}_2 \\ \widetilde{q}_3 \\ \widetilde{q}_4 \end{bmatrix} = (q_d - q)
$$

$$
Z = \begin{bmatrix} z_1 \\ z_2 \\ z_3 \end{bmatrix} = \int (q_d - q) dt.
$$

Donde  $q_d$  son las posiciones deseadas de cada uno de los cardanes, q son las posiciones en que se encuentran los cuerpos del giroscopio,  $k_p$  son las constantes proporcionales del controlador,  $k_d$  las constantes derivativas y  $k_i$  son las constantes integrales. Cabe mencionar que  $q_d$  y q son vectores. Y las constantes proporcionales, derivativas e integrales se representan en matrices diagonales.

$$
q_d = \begin{bmatrix} q_{2d} \\ q_{3d} \\ q_{4d} \end{bmatrix}, \quad q = \begin{bmatrix} q_2 \\ q_3 \\ q_4 \end{bmatrix}, \quad k_p = \begin{bmatrix} k_{p1} & 0 & 0 \\ 0 & k_{p2} & 0 \\ 0 & 0 & k_{p3} \end{bmatrix}, \quad k_d = \begin{bmatrix} k_{d1} & 0 & 0 \\ 0 & k_{d2} & 0 \\ 0 & 0 & k_{d3} \end{bmatrix}, \quad k_i = \begin{bmatrix} k_{i1} & 0 & 0 \\ 0 & k_{i2} & 0 \\ 0 & 0 & k_{i3} \end{bmatrix}.
$$

Ahora definimos los estados para poder representarlos en la forma  $\dot{X} = AX + BU.$ 

$$
X = \begin{bmatrix} X_1 \\ X_2 \\ X_3 \\ X_4 \\ X_5 \\ X_6 \\ X_7 \\ X_8 \\ X_8 \\ X_9 \end{bmatrix} = \begin{bmatrix} \widetilde{q_2} \\ \widetilde{q_3} \\ \widetilde{q_4} \\ \widetilde{q_4} \\ \widetilde{q_4} \\ Z_1 \\ Z_2 \\ Z_3 \end{bmatrix},
$$

$$
\dot{X} = \begin{bmatrix}\n-X_4 \\
-X_5 \\
-X_6 \\
\hline\nk_{p1}X_1 - k_{d1}X_4 + k_{i1}X_7 \\
k_{p2}X_2 - k_{d2}X_5 + k_{i2}X_8 \\
k_{p2}X_3 - k_{d2}X_6 + k_{i2}X_9 \\
X_1 \\
X_2 \\
X_3\n\end{bmatrix},
$$

$$
\dot{X} = \begin{bmatrix}\n0 & 0 & 0 & -1 & 0 & 0 & 0 & 0 & 0 \\
0 & 0 & 0 & 0 & -1 & 0 & 0 & 0 & 0 \\
0 & 0 & 0 & 0 & 0 & -1 & 0 & 0 & 0 \\
k_{p1} & 0 & 0 & -k_{d1} & 0 & 0 & k_{i1} & 0 & 0 \\
0 & k_{p2} & 0 & 0 & -k_{d2} & 0 & 0 & k_{i2} & 0 \\
0 & 0 & k_{p3} & 0 & 0 & -k_{d3} & 0 & 0 & k_{i3} \\
1 & 0 & 0 & 0 & 0 & 0 & 0 & 0 & 0 \\
0 & 1 & 0 & 0 & 0 & 0 & 0 & 0 & 0 \\
0 & 0 & 1 & 0 & 0 & 0 & 0 & 0 & 0\n\end{bmatrix} X.
$$

Para obtener los puntos de equilibrio de cada estado $X_e$ se evalúa cada una de las derivadas de los estados igual a 0, entonces obtenemos que:

$$
X_{1e} = 0,
$$
  
\n
$$
X_{2e} = 0,
$$
  
\n
$$
X_{3e} = 0,
$$
  
\n
$$
X_{4e} = 0,
$$
  
\n
$$
X_{5e} = 0,
$$
  
\n
$$
X_{6e} = 0,
$$
  
\n
$$
X_{7e} = 0,
$$
  
\n
$$
X_{8e} = 0,
$$
  
\n
$$
X_{9e} = 0.
$$

donde

$$
X_1 = q_{2d} - q_2, \t q_{2e} = q_{2d},
$$
  
\n
$$
X_2 = q_{3d} - q_3, \t q_{3e} = q_{3d},
$$
  
\n
$$
X_3 = q_{4d} - q_4, \t q_{4e} = q_{4d}.
$$

Se verificó si el sistema es estable, obteniendo los valores propios de la matriz A cuales deben tener número real negativo, de lo contrario el estado sería inestable. Se propusieron los siguientes valores a las constantes.

$$
k_{p1} = k_{p2} = k_{p3} = 20,
$$
  
\n
$$
k_{d1} = k_{d2} = k_{d3} = 5,
$$
  
\n
$$
k_{i1} = k_{i2} = k_{i3} = 1.
$$

Y con ayuda de las herramientas del software Matlab se obtuvieron los siguientes valores propios de la matriz:

$$
\lambda_1 = -0.0506,
$$
  
\n
$$
\lambda_2 = -0.0506,
$$
  
\n
$$
\lambda_3 = -0.0506,
$$
  
\n
$$
\lambda_4 = -2.4747 - 3.6913i,
$$
  
\n
$$
\lambda_5 = -2.4747 - 3.6913i,
$$
  
\n
$$
\lambda_6 = -2.4747 - 3.6913i,
$$
  
\n
$$
\lambda_7 = -2.4747 - 3.6913i,
$$
  
\n
$$
\lambda_8 = -2.4747 - 3.6913i,
$$
  
\n
$$
\lambda_9 = -2.4747 - 3.6913i.
$$

Cada uno de los valores propios tiene su número real negativo, por lo tanto todos los estados son estables. Se realizaron pruebas con el giroscopio introduciendo este método de control en simulink de Matlab. Se introduce una posición deseada de  $30^{\circ}$  en  $q_2$ , al llegar al punto de equilibrio, movemos  $q_3$  a una referencia de 60°, y por último movemos  $q_4$  a  $-45^{\circ}$ ; cómo podemos observar en la siguiente gráfica.

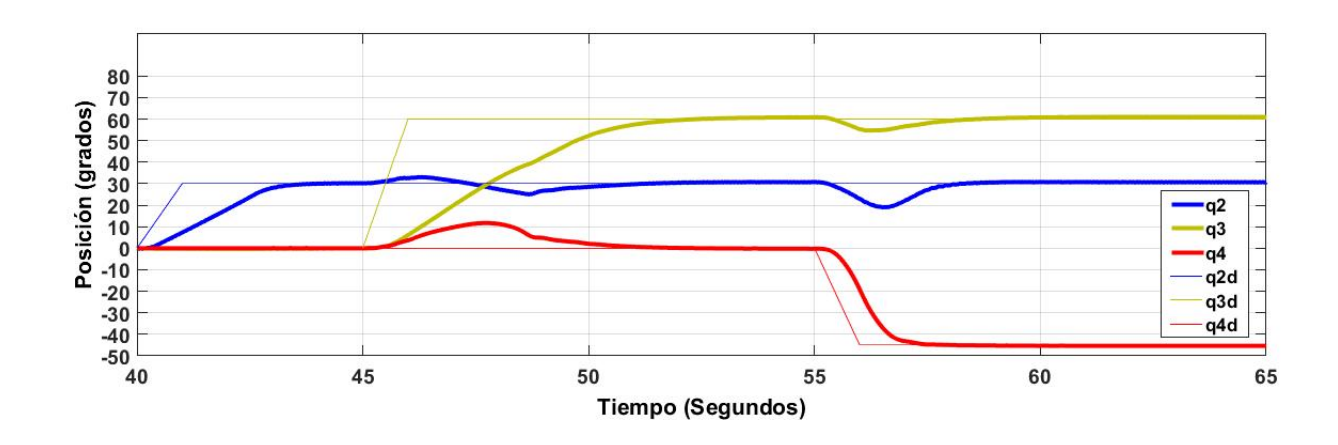

Figura 4.2: Gráfica de posiciones angulares de  $q_2,\,q_3$  y  $q_4$  con controlador PID.

### 4.3. Regulador Lineal Cuadrático para modelo de 3GDL

Otro Controlador que se utilizó para controlar los 3 cuerpos del giroscopio fue el LQR, el cual está basado en la retroalimentación de todos los estados del sistema, multiplicados por una ganancia K, la cual se calculó después de lienalizar el sistema. Primeramente, se definen los estados del sistema para posteriormente mostrarlo en la forma  $\dot{X} = AX + BU$ .

$$
\dot{X} = \begin{bmatrix} X_1 \\ X_2 \\ X_3 \\ X_4 \\ X_5 \\ X_6 \end{bmatrix} = \begin{bmatrix} q_2 \\ q_3 \\ q_4 \\ \dot{q}_2 \\ \dot{q}_3 \\ \dot{q}_4 \end{bmatrix},
$$
\n
$$
\dot{X} = \begin{bmatrix} X_4 \\ X_5 \\ X_6 \\ U_2 \\ U_3 \\ U_4 \end{bmatrix},
$$
\n
$$
\dot{X} = \begin{bmatrix} X_4 \\ X_5 \\ U_2 \\ U_3 \\ U_4 \end{bmatrix},
$$
\n
$$
\dot{X} = \begin{bmatrix} 0 & 0 & 0 & 1 & 0 & 0 \\ 0 & 0 & 0 & 0 & 1 & 0 \\ 0 & 0 & 0 & 0 & 0 & 1 \\ 0 & 0 & 0 & 0 & 0 & 0 \\ 0 & 0 & 0 & 0 & 0 & 0 & 0 \\ 0 & 0 & 0 & 0 & 0 & 0 & 0 \\ 0 & 0 & 0 & 0
$$

Para poder calcular las ganancias del LQR necesitamos asegurarnos que el sistema sea estabilizable. Es decir, que si tiene estados inestables deben ser controlables. Por lo tanto primero se verificó la controlabilidad del sistema, que es la capacidad de llevar al vector de estado a un punto específico del espacio de estado, a través de las entradas del sistema. La cual obtenemos con la siguente fórmula.

$$
\Gamma_C = \begin{bmatrix} B & AB & A^2B & A^3B & A^4B & A^5B \end{bmatrix}.
$$

Con ésto podemos obtener la matriz de controlabilidad $\Gamma_C$  de  $n\times mn$  dimensiones, la cual es totalmente controlable solo en el caso de que sea de rango n. Al desarrollar la formula obtenemos:

$$
B = \begin{bmatrix} 0 & 0 & 0 \\ 0 & 0 & 0 \\ 0 & 0 & 0 \\ 0 & 0 & 0 \\ 1 & 0 & 0 \\ 0 & 1 & 0 \\ 0 & 0 & 1 \end{bmatrix},
$$

$$
AB = \begin{bmatrix} 1 & 0 & 0 \\ 0 & 1 & 0 \\ 0 & 0 & 1 \\ 0 & 0 & 0 \\ 0 & 0 & 0 \\ 0 & 0 & 0 \\ 0 & 0 & 0 \end{bmatrix},
$$

$$
A^{2}B = \begin{bmatrix} 0 & 0 & 0 \\ 0 & 0 & 0 \\ 0 & 0 & 0 \\ 0 & 0 & 0 \\ 0 & 0 & 0 \\ 0 & 0 & 0 \\ 0 & 0 & 0 \\ 0 & 0 & 0 \end{bmatrix},
$$

$$
A^{3}B = \begin{bmatrix} 0 & 0 & 0 \\ 0 & 0 & 0 \\ 0 & 0 & 0 \\ 0 & 0 & 0 \\ 0 & 0 & 0 \\ 0 & 0 & 0 \\ 0 & 0 & 0 \end{bmatrix},
$$

$$
A^{4}B = \begin{bmatrix} 0 & 0 & 0 \\ 0 & 0 & 0 \\
$$

Al unir las matrices podemos observar que la matriz de controlabilidad es de rango 6, por lo tanto el sistema es totalmente controlable, entonces con esto aseguramos que es estabilizable. Con ayuda de las herramientas de Matlab se calculó la matriz de las ganancias  $K$  de LQR utilizando como matrices de pesos

$$
Q = \begin{bmatrix} 500 & 0 & 0 & 0 & 0 & 0 & 0 \\ 0 & 500 & 0 & 0 & 0 & 0 & 0 \\ 0 & 0 & 500 & 0 & 0 & 0 & 0 \\ 0 & 0 & 0 & 1 & 0 & 0 & 0 \\ 0 & 0 & 0 & 0 & 0 & 1 & 0 \\ 0 & 0 & 0 & 0 & 0 & 20 & 0 \\ 0 & 0.01 & 0 & 0 & 0 & 0 & 0 \end{bmatrix},
$$

Como resultado obtenemos:

$$
K = \begin{bmatrix} 223.6 & 0 & 0 & 23.4 & 0 & 0 \\ 0 & 223.6 & 0 & 0 & 23.4 & 0 \\ 0 & 0 & 223.6 & 0 & 0 & 49.5 \end{bmatrix}.
$$

Se probó el controlador directamente con el giroscopio utilizando simulink con la tarjeta de adquisición de datos. Se realizaron los mismos movimientos del controlador PID para comparar su comportamiento.

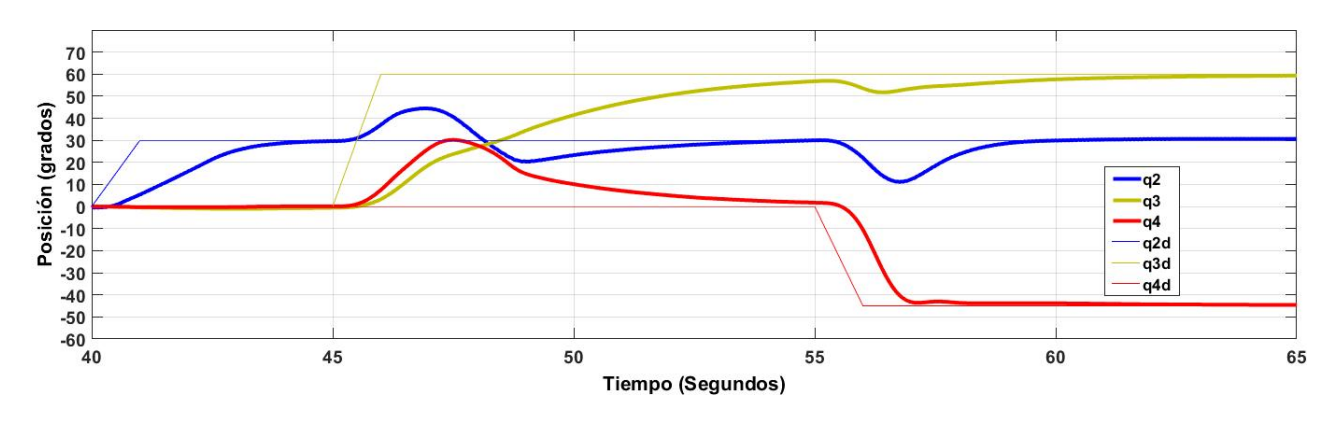

Figura 4.3: Gráfica de posiciones angulares de  $q_2,\,q_3$  y  $q_4$  con controlador LQR.

## Capítulo 5

## Resultados

Los resultados obtenidos el usar ambos controladores se muestran en las figuras 5.1 y 5.4, en este caso se utilizó una refrencia de  $30°$  en  $q_2$  apartir del segundo 40, posteriormente se introduce 60° de referencia para  $q_3$  en el segundo 45, y por último  $-45^{\circ}$  en  $q_4$  a los 55 segundos. En las figuras 5.2 y 5.5 se muestran las entradas que generan ambos controladores, las cuales se les agrega un límite de saturación para la entrada a la tarjeta de adquisicón de datos del sistema, como protección para los motores, presentando en las figuras 5.3 y 5.6 las entradas finales al sistema.

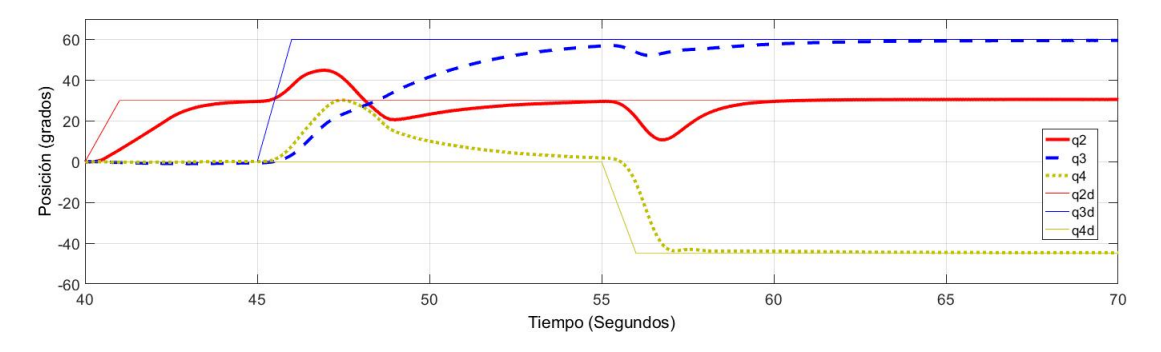

Figura 5.1: Gráfica de posiciones utilizando el controlador LQR.  $q_{2d} = 30^\circ$ ,  $q_{3d} = 60^\circ$  y  $q_{4d} = -45^\circ$ 

![](_page_54_Figure_5.jpeg)

Figura 5.2: Grafica de entradas del controlador LQR.  $q_{2d} = 30^{\circ}$ ,  $q_{3d} = 60^{\circ}$  y  $q_{4d} = -45^{\circ}$ 

![](_page_55_Figure_0.jpeg)

Figura 5.3: Entradas para el contrololador LQR con límite de saturación.  $q_{2d} = 30°$ ,  $q_{3d} = 60°$  y  $q_{4d} = -45°$ 

![](_page_55_Figure_2.jpeg)

Figura 5.4: Grafica de posiciones utilizando controlador PID.  $q_{2d} = 30^{\circ}$ ,  $q_{3d} = 60^{\circ}$  y  $q_{4d} = -45^{\circ}$ 

![](_page_55_Figure_4.jpeg)

Figura 5.5: Grafica de entradas para el controlador PID.  $q_{2d} = 30^{\circ}$ ,  $q_{3d} = 60^{\circ}$  y  $q_{4d} = -45^{\circ}$ 

![](_page_55_Figure_6.jpeg)

Figura 5.6: Entradas para el contrololador PID con límite de saturación.  $q_{2d} = 30°$ ,  $q_{3d} = 60°$  y  $q_{4d} = -45°$ 

Como podemos ver en las gráficas, al realizar un cambio de set point, cada uno de los otros cardanes salen de su referencia debido a las fuerzas generadas por el efecto giroscópico. Podemos observar que el controlador PID está mejor sintonizado que el controlador LQR, para apreciar mejor la diferencia de ambos controladores se graficó la posición de cada uno de los cardanes del LQR contra PID como se muestran en las figuras 5.7, 5.8 y 5.9.

![](_page_56_Figure_1.jpeg)

Figura 5.7: Gráfica  $q_2$  controlador LQR vs. PID. Referencia 30°

![](_page_56_Figure_3.jpeg)

Figura 5.8: Gráfica  $q_3$  controlador LQR vs. PID. Referencia 60 $\degree$ 

![](_page_56_Figure_5.jpeg)

Figura 5.9: Gráfica  $q_4$  controlador LQR vs. PID. Referencia  $-45^\circ$ 

Las perturbaciones generadas en los cardanes al mover uno de ellos depende de las posiciones en que se encuentren cada uno. Después de varios experimentos se pudo observar que en el caso de que el eje del disco quede coincidente al eje de otro cardán, deja de influir el efecto giroscópico en ese cardán. Esto se puede comprobar evaluando la posición de  $q_2$  a  $90°$  de la posición de origen, quedando el eje del disco coincidente con el eje del cardan exterior rojo (q3). Para esto usaremos el modelo de 2 GDL.

$$
\tau_2 = (I_{Czz} + I_{Dzz}) \ddot{q}_2 -
$$
  

$$
(I_{Cxx} - I_{Cyy} + I_{Dxx} - I_{Dyy}) \sin(90^\circ) \cos(90^\circ) \dot{q}_3^2 - I_{Dxx} \cos(90^\circ) \left(\frac{P_1}{I_{Dxx}} - \sin(90^\circ) \dot{q}_3\right) \dot{q}_3,
$$

$$
\tau_3 = I_{Byy}\ddot{q}_3 + 2(I_{Cxx} - I_{Cyy} + I_{Dxx} - I_{Dyy})\sin(90^\circ)\cos(90^\circ)\dot{q}_2\dot{q}_3 + (I_{Cxx} + I_{Dxx})\sin^2(90^\circ)\ddot{q}_3 + (I_{Cyy} + I_{Dyy})\cos^2(90^\circ)\ddot{q}_3 + I_{Dxx}\cos(90^\circ)\left(\frac{P_1}{I_{Dxx}} - \sin(90^\circ)\dot{q}_3\right)\dot{q}_2 + I_{Dxx}\sin(90^\circ)\left(-\dot{q}_2\dot{q}_3\cos(90^\circ) - \ddot{q}_3\sin(90^\circ)\right).
$$

Al evaluar  $sin(90^\circ) = 1$  y  $cos(90^\circ) = 0$ , obtenemos:

$$
\tau_2 = (I_{Czz} + I_{Dzz}) \ddot{q}_2,
$$

$$
\tau_3 = I_{Byy}\ddot{q}_3 + (I_{Cxx} + I_{Dxx})\ddot{q}_3 - I_{Dxx}\ddot{q}_3
$$

$$
= (I_{Cxx} + I_{Byy})\ddot{q}_3.
$$

Podemos observar que las ecuaciones quedan independientes una de la otra, es decir, al introducir una entrada al motor del cardán exterior rojo, no influye en la posición del otro cardán. En cambio si evaluamos las ecuaciones en la posición de origen ( $q_2 = 0°$ ) podremos observar las diferencias, sustituimos sin  $(0^{\circ}) = 0$  y cos  $(0^{\circ}) = 1$  en la ecuación y nos queda de la siguiente manera:

$$
\tau_2 = (I_{Czz} + I_{Dzz}) \ddot{q}_2 - P_1 \dot{q}_3,
$$

$$
\tau_3 = (I_{Byy} + I_{Cyy} + I_{Dyy}) \ddot{q}_3 + P_1 \dot{q}_2.
$$

En esta ocasión vemos que la ecuación del cardán interior azul afecta también al otro cardán  $(q_3)$ y en la ecuación del cardán exterior rojo también afecta directamente a ambos cardanes.

En las figuras 5.10 y 5.13 se muestran las gráficas de ambos controladores con diferentes set points, en donde primeramente se posiciona el cardán rojo  $(q_3)$  a  $90^{\circ}$ , quedando el eje del disco en

paralelo con el eje del marco rectangular  $(q_4)$ , despues posicionamos el marco rectangular a 60°, aqui se puede observar que al mover el marco no perturba a los demás cardanes, y por último posicionamos el cardán azul  $(q_2)$  a  $45^{\circ}$ . También se muestran las graficas de las entradas generadas por los controladores en las figuras 5.11 y 5.14. En las figuras 5.12 y 5.15, se muestran las entradas que recibe directamente la tarjeta de adquisición de datos (DAQ).

![](_page_58_Figure_1.jpeg)

Figura 5.10: Gráfica de posiciones utilizando el controlador LQR.  $q_{2d} = 45^{\circ}$ ,  $q_{3d} = 90^{\circ}$  y  $q_{4d} = 60^{\circ}$ 

![](_page_58_Figure_3.jpeg)

Figura 5.11: Grafica de entradas del controlador LQR.  $q_{2d} = 45^{\circ}$ ,  $q_{3d} = 90^{\circ}$  y  $q_{4d} = 60^{\circ}$ 

![](_page_58_Figure_5.jpeg)

Figura 5.12: Entradas para el contrololador LQR con límite de saturación.  $q_{2d} = 45°$ ,  $q_{3d} = 90°$  y  $q_{4d} = 60°$ 

![](_page_59_Figure_0.jpeg)

Figura 5.13: Grafica de posiciones utilizando controlador PID.  $q_{2d} = 45^{\circ}$ ,  $q_{3d} = 90^{\circ}$  y  $q_{4d} = 60^{\circ}$ 

![](_page_59_Figure_2.jpeg)

Figura 5.14: Grafica de entradas para el controlador PID.  $q_{2d} = 45^{\circ}$ ,  $q_{3d} = 90^{\circ}$  y  $q_{4d} = 60^{\circ}$ 

![](_page_59_Figure_4.jpeg)

Figura 5.15: Entradas para el contrololador PID con límite de saturación.  $q_{2d} = 45°$ ,  $q_{3d} = 90°$  y  $q_{4d} = 60°$ 

En las figuras 5.16, 5.17 y 5.18 se muestran las comparaciones de cada cardan con su diferente tipo de controlador con estas nuevas posiciones deseadas.

![](_page_60_Figure_0.jpeg)

Figura 5.16: Gráfica  $q_2$  controlador LQR vs. PID. Referencia 45°

![](_page_60_Figure_2.jpeg)

Figura 5.17: Gráfica  $q_3$  controlador LQR vs. PID. Referencia  $90^\circ$ 

![](_page_60_Figure_4.jpeg)

Figura 5.18: Gráfica  $q_4$  controlador LQR vs. PID. Referencia 60 $\degree$ 

Se realizaron varias pruebas para poder observar que tanto afecta el movimiento de un cardán a los dem´as. Se introdujo una referencia de ciclos desde 60◦ a −60◦ a cada uno de los cardanes por separado, desconectando las entradas de los dem´as, quedando libres los otros dos cardanes. En la figura 5.19 se muestra la gráfica de el control del cardán azul  $(q_2)$  con la posición inicial de origen, en la que se puede observar que afecta muy poco en los movimientos del card´an rojo  $(q_3)$  y del marco rectangular  $(q_4)$ . Al contrario que en la figura 5.20 donde se desea realizar el mismo movimiento en el cardán azul, con la excepción de que la posición inicial se encuentra con

el cardán rojo a 90° de la posición de origen, donde se observa que los 3 cardanes se descontrolan totalmente, esto se debe a que al mover  $q_2$  en esa posición, el efecto giroscópico genera una fuerza mas grande directamente a cada uno de los dos cardanes. En la figura 5.21 se muestra la gráfica como resultado de querer controlar el cardán rojo  $(q_3)$ , con las posiciones iniciales en el origen, como consecuencia se observa que no es posible controlar ese card´an al no utilizar las entradas de los demás, obtenemos movimientos en los cardanes sueltos y no permiten llegar a posición al card´an con la entrada de control. En la figura 5.22 se grafica el resultado de el mismo movimiento que el anterior, solamente que las posiciones iniciales se encuentran en 90° el cardán rojo y azul. En este caso observamos que el marco rectangular  $(q_4)$  es el mas afectado. En la figura 5.23 el marco rectangular es el que se requiere controlar, con la posición inicial de origen observamos que nada mas afecta el movimiento en el cardan azul. Con una posición inicial de 90° el cardán rojo, nos muestra la grafica de la figura 5.24 que el marco rectangular  $(q_4)$  afecta muy poco a los otros cardanes, ya que el eje del disco coincide con el eje del marco rectangular, por lo tanto al mover el marco rectangular, la posición del disco no cambia y no puede generar una fuerza de oposición.

![](_page_61_Figure_1.jpeg)

Figura 5.19: Gráfica de controlador en  $q_2$ , posición inicial en el origen

![](_page_61_Figure_3.jpeg)

Figura 5.20: Gráfica de controlador en  $q_2$ , posición inicial  $q_3$  a 90° del origen

![](_page_62_Figure_0.jpeg)

Figura 5.21: Gráfica de controlador en  $q_3$ , posición inicial en el origen

![](_page_62_Figure_2.jpeg)

Figura 5.22: Gráfica de controlador en  $q_3,$  posición inicial  $q_2$  y  $q_3$  a  $90^\circ$  del origen

![](_page_62_Figure_4.jpeg)

Figura 5.23: Gráfica de controlador en  $q_4$ , posición inicial en el origen

![](_page_62_Figure_6.jpeg)

Figura 5.24: Gráfica de controlador en  $q_4,$  posición inicial $q_3$ a 90° del origen

## Capítulo 6

## Conclusiones

En este trabajo se obtuvo el modelo din´amico del giroscopio comercial QUANSER, configurado a 3 y 4 grados de libertad. Posteriormente se les redujo 1 grado de libertad al meter la velocidad del disco constante. La obtención de estos modelos fue por el método de las ecuaciones de movimiento de Euler-Lagrange, el cual consiste en la obtención de la energía cinética menos la energía potencial. Esta última se desprecia gracias a que los marcos de todos los cuerpos coinciden con se centro de masa, y por lo tanto no influye la gravedad. Se realizaron dos controladores para estos modelos, para lo que primeramente se linealizó el modelo por el método de linealización exacta por retroalimentación no lineal de los estados, el cual consiste en obtener una entrada basada en el modelo no lineal para asi poder eliminar las no linealidades del sistema. Los controladores que se usaron fueron el Regulador Lineal Cuadrático (LQR por sus siglas en inglés) y el controlador Proporcional Integral Derivativo (PID). Para ambos controladores se utilizaron las 3 entradas de los cardanes. Por la observación de los resultados concluimos que el controlador PID se comporta mejor que el LQR, obteniendo una respuesta mas r´apida y perturbaciones menores. A ambos controladores se les saturó con un límite las entradas, esto para evitar sobre carga a lo motores. Pudimos observar que las perturbaciones van a depender de las posiciones de los cardanes, ya que hay ciertas posiciones que tienden mas a afectar a lo otros cardanes debido al efecto giroscopico. Ya que, si un movimiento de cualquier cardán no forza al disco a cambiar de posición, éste no genera una fuerza de oposición que pueda afectar el movimiento de los otros cardanes.

Para trabajos futuros, se puede dejar pendiente crear otros tipos de controladores, realizarles los análisis de estabilidad y evaluarlos experimentalmente. Para así tener mas opciones donde compararlos, ya que en la literatura hay muy poca información sobre controladores que tengan de salida la posición de los cuerpos del giroscopio.  $\;$ 

## Bibliografía

- [1] R. Hernández Gaviño, *Introducción a los sistemas de control*, Prentice Hall, México, 2010.
- [2] MathWorks, "Makers of MATLAB and Simulink", Mathworks.com, 2017. [Online]. Disponible en: https://www.mathworks.com, Acceso el 09- Nov- 2017.
- [3] Real Academía Española.
- [4] A. Pothiawala y M. Dahleh,  $H_{\infty}$  optimal control for the attitude control and momentum management of the space station. Cambridge, Mass.: Center for Intelligent Control Systems, M.I.T., 1990.
- [5] "Giroscopio", Ecured.cu, 2017. [Online]. Disponible en: https://www.ecured.cu/Giroscopio. Acceso el 14- Nov- 2017.
- [6] S. Reif, "Juguetes como instrumentos de ense˜nanza en ingenier´ıa: los casos del p´endulo de Newton y el giroscopio," Ingeniería y Competitividad, Vol. 16, No. 2, pp. 189-198, Abril 2014.
- [7] G. Cordero, A. Dzul y V. Santibáñez, "Controlador IDA-PBC aplicado a un giroscopio de 2  $q.d.l.,''$  en Congreso Nacional de Control Automático, 2015.
- [8] G. Cordero, A. Dzul, V. Santibáñez y J. Sandoval, "IDA-PBC de un giroscopio de 2 g.d.l. con fricción dinámica," en Congreso Nacional de Control Automático, 2016.
- [9] G. Cordero, A. Dzul y V. Santibáñez, "Lagrangiano controlado aplicado a un giroscopio de 2  $g. d. l.,$ " en XVII Congreso Mexicano de Robótica, 2015, pp. 134–139.
- [10] G. Cordero, A. Dzul, V. Santibáñez y J. Sandoval "Lagrangiano controlado de un giroscopio de 2 g. d. l. con fricción dinámica," en XVIII Congreso Mexicano de Robótica, 2016, pp. 64–69.
- [11] G. Cordero, A. Dzul, V. Santibáñez y J. Ollervides, "Sintonización de un controlador pidpid en cascada aplicado a un giroscopio de 2 g. d. l.," en XVI Congreso Latinoamericano de Control Automático, 2014, pp. 1422–1427.
- [12] C. Hoffmann y H. Werner, "Lft-lpv modeling and control of a control moment gyroscope," en 54th IEEE Conference on Decision and Control (CDC), 2015, pp. 5328–5333.
- [13] H. S. Abbas, A. Ali, S. M. Hashemi, y H. Werner, "Lpv gain-scheduled control of a control moment gyroscope," en American Control Conference, 2013, pp. 6841–6846.
- [14] M. Reyhanoglu y J. van de Loo, "State feedback tracking of a nonholonomic control moment gyroscope," en Proceedings of the 45th IEEE Conference on Decision and Control, 2006, pp. 6156–6161.
- [15] I. Oronoz, "Modelado y control de un giroscopio 3 G.D.L," M.C. tesis, Instituto Tecnológico de la Laguna, Torreón, Coahuila, México, Julio 2013.
- [16] J. Montoya, .<sup>Ev</sup>aluación de esquemas adaptables de control aplicados a un giroscopio de 2 grados de libertad," M.C. tesis, Instituto Tecnológico de la Laguna, Torreón, Coahuila, México, Julio 2017.
- [17] X. Ye, N. Yajima, G. Ai and N. Hu, "Attitude Control and High Precision Pointing Control System of a Large Balloon Borne Solar Telescope," Advances in Space Research, vol. 26, no. 9, pp. 1419-1422, 17 Mayo 2000.
- [18] V. J. Lappas, W. H. Steyn and C. I. Underwood, "Attitude control for small satellites using  $control$  moment gyros," Acta Astronáutica, vol. 51, no. 1-9, pp. 101-111, 2002.
- [19] A. Jaramillo Botero, Descripciones y Transformaciones Espaciales, 1st ed. Distrito Federal: Paraninfo, 2005.
- [20] C. Neuhaser, *Matemáticas para Ciencias*, 2nd ed. Madrid: Pearson Educación de México, S.A. de C.V., 2011.
- [21] R. Johnson, F. Kiokemeister and E. Wolk, Calculus with analytic geometry, 1st ed. New York: Allyn & Bacon, 1978.
- [22] Watchduck (a.k.a. Tilman Piesk), Cube permutation 4 5. 2017.
- [23] W3, *Coordinate Systems, Transformations and Units*  $-$  *SVG 2"*, W3.org, 2019. [Online]. Available: https://www.w3.org/TR/SVG/coords.html7#InitialCoordinateSystem. Acceso: 30- abril- 2018].
- [24] D. Lay, S. Lay and J. McDonald, *Algebra lineal y sus aplicaciones*, 4th ed. Ciudad de México: Pearson Educación, 2016.
- [25] MathsPoetry, Rotation decomposition. 2019.
- [26] F. Lorenz, Algebra. New York: Springer, 2008.
- [27] A. Welchons, Algebra, 2nd ed. Boston: Ginn, 1976.
- [28] W. Longley and H. Marsh,Algebra, 4th ed. New York: Macmillan, 1937.
- [29] T. Roubicek, Calculus of variations, 1st ed. Ed. M. Grinfeld, 2014, pp. 551-588.
- [30] J. Burgos, *Cálculo infinitesimal de varias variables*, 1st ed. Madrid: McGraw-Hill Interamericana, 2008.
- [31] J. Mahecha Gomez, *Mecánica clásica avanzada*, 3rd ed. Medellín: Editorial Universidad de Antioquia, 2006.
- [32] Y. Lim, Introduction to classical electrodynamics, 4th ed. Singapore: World Scientific, 1986.
- [33] K. Lonngren, *Introduction to physical electronics*, 1st ed. Boston: Allyn and Bacon, 1988.
- [34] L. Landau and E. Lifshits, *Curso de física teórica*, 1st ed. Barcelona: Reverté, 1987.
- [35] L. Skorniakov, *Sistema de ecuaciones lineales*, 1st ed. Ciudad de México: Instituto Politécnico Nacional, 2010.
- [36] C. Vázquez Espí, *Ecuaciones y Sistemas No Lineales*, 3rd ed. Madrid: García-Maroto, 2012.
- [37] H. Alvarez, Dise˜no Simult´aneo de Proceso y Control. Uso de efectos din´amicos en Ingenier´ıa de Procesos., 1st ed. Medellin: Universidad Nacional de Colombia, 2010.
- [38] N.P.I. Aneke, H. Nijmeijer, and A.G. de Jager,"Tracking Control of Second-Order Chained Form Systems by Cascaded Backstepping," International Journal of Robust and Nonlinear Control, vol. 13, no. 2, 2003, pp. 95-115.